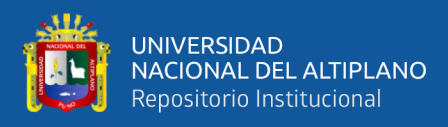

## **UNIVERSIDAD NACIONAL DEL ALTIPLANO FACULTAD DE INGENIERÍA MECÁNICA ELÉCTRICA, ELECTRÓNICA Y SISTEMAS ESCUELA PROFESIONAL DE INGENIERÍA DE SISTEMAS**

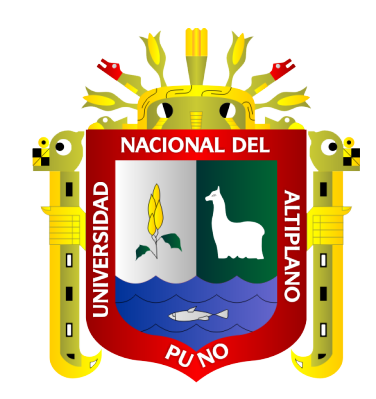

## **MODELO DE COMERCIO ELECTRÓNICO PARA EL ACCESO A LA INFORMACIÓN EN LA COMPRA DE GAS PARA LOS HOGARES DE PUNO – 2018.**

**TESIS**

## **PRESENTADA POR:**

## **Bach. MARIA ELENA GOMEZ HUAYTA**

**PARA OPTAR EL TÍTULO PROFESIONAL DE:**

**INGENIERO DE SISTEMAS**

**PUNO – PERÚ**

**2020**

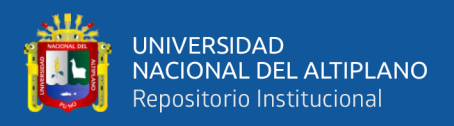

## **DEDICATORIA**

*A DIOS, por concederme vida y sabiduría y por todo lo que me dado.*

*Con mucho cariño y respeto a mi padre Hipólito Gómez Apaza y a mi madre Rosa Huayta Tijutani, quienes con su amor, confianza, comprensión y apoyo incondicional contribuyeron en mi formación humana y profesional que llevaron a creer que las metas son alcanzables y nada es imposible.*

*A mis hermanos(as) Gladys y Jhon Carlos, porque son la razón de sentirme contenta de culminar mis estudios, mil gracias a ellos por verme como ejemplo y confiar en mis metas.*

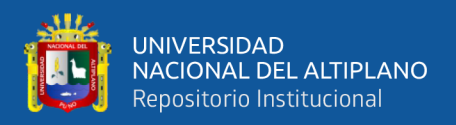

## **AGRADECIMIENTO**

A la Facultad de Ingeniería Mecánica Eléctrica, Electrónica y Sistemas de la Universidad Nacional del Altiplano - Puno, por brindarme la oportunidad de formar parte de esta prestigiosa institución y terminar mi carrera profesional.

A los Docentes de la Escuela Profesional de Ingeniería de Sistemas, por impartir sus conocimientos y contribuir en mi formación profesional, por absolver mis inquietudes, paciencia en las sesiones de estudio, cariño, respeto y admiración.

Un agradecimiento muy grande a los jurados Dr. Edelfré Flores Velásquez, M.Sc. Pablo Cesar Tapia Catacora, Ing. Fidel Huanco Ramos y en especial al director de tesis Dr. Henry Ivan Condori Alejo, quien con su conocimiento y apoyo eficaz hizo posible la finalización de esta tesis.

## ÍNDICE GENERAL

UNIVERSIDAD<br>NACIONAL DEL ALTIPLANO<br>Repositorio Institucional

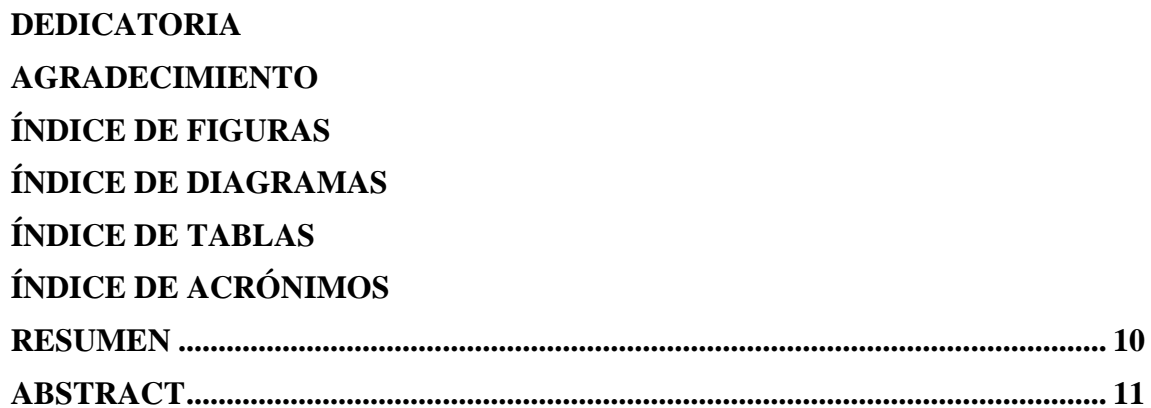

### **CAPÍTULO I**

### **INTRODUCCIÓN**

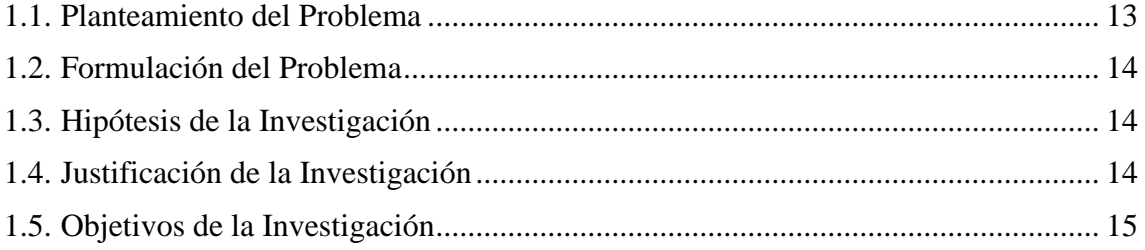

## **CAPÍTULO II**

### REVISIÓN DE LITERATURA

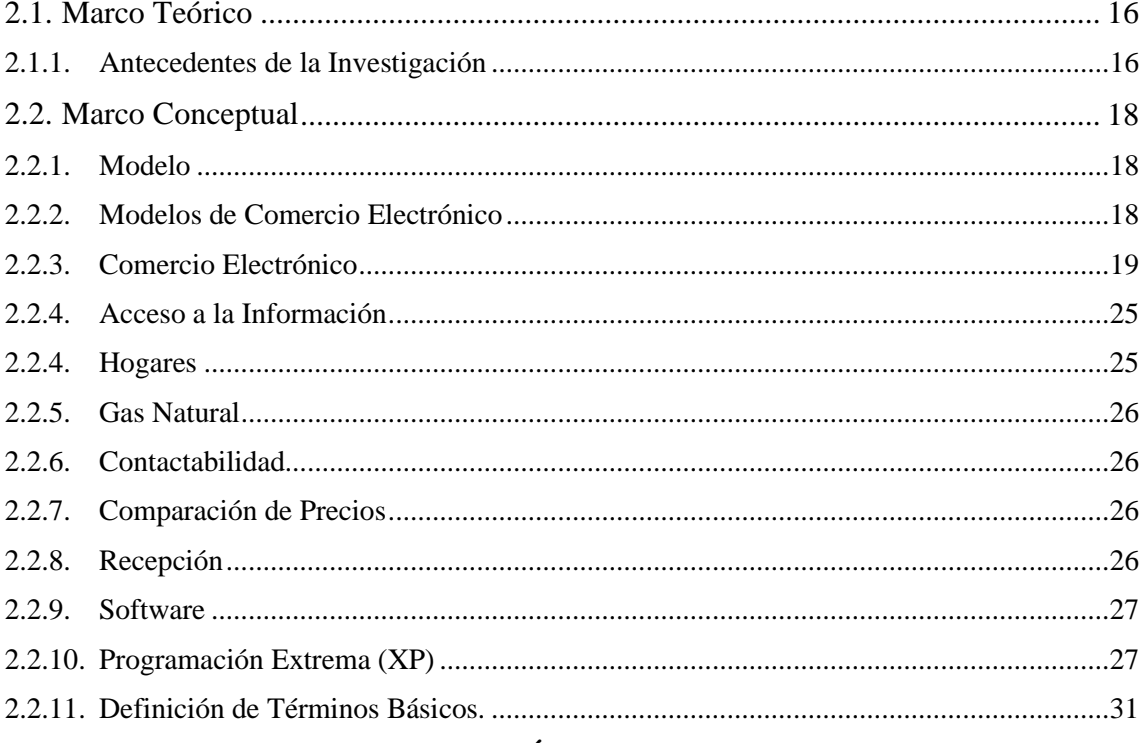

### **CAPÍTULO III**

## **MATERIALES Y MÉTODOS**

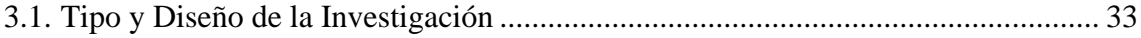

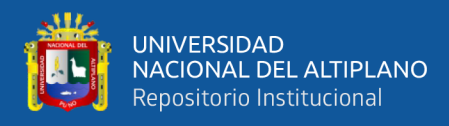

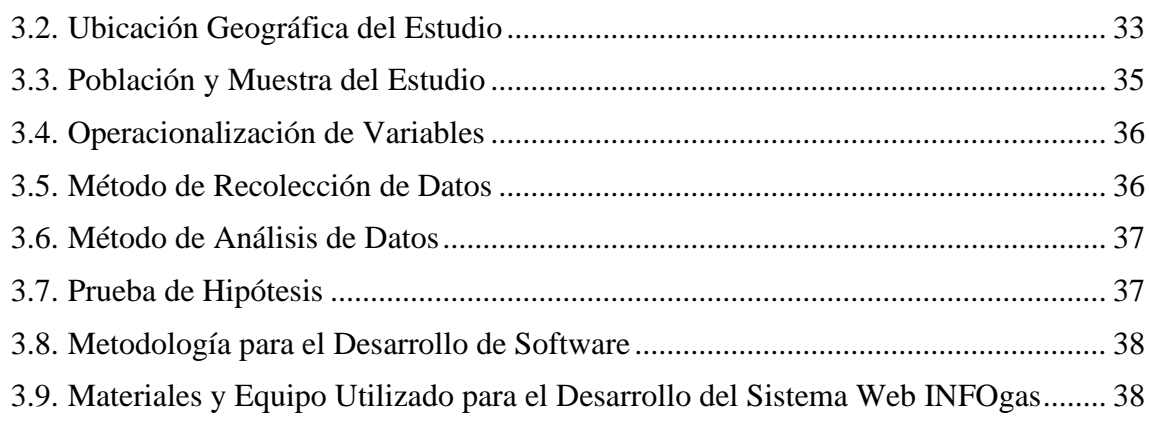

### **CAPÍTULO IV**

#### **RESULTADOS Y DISCUSIÓN**

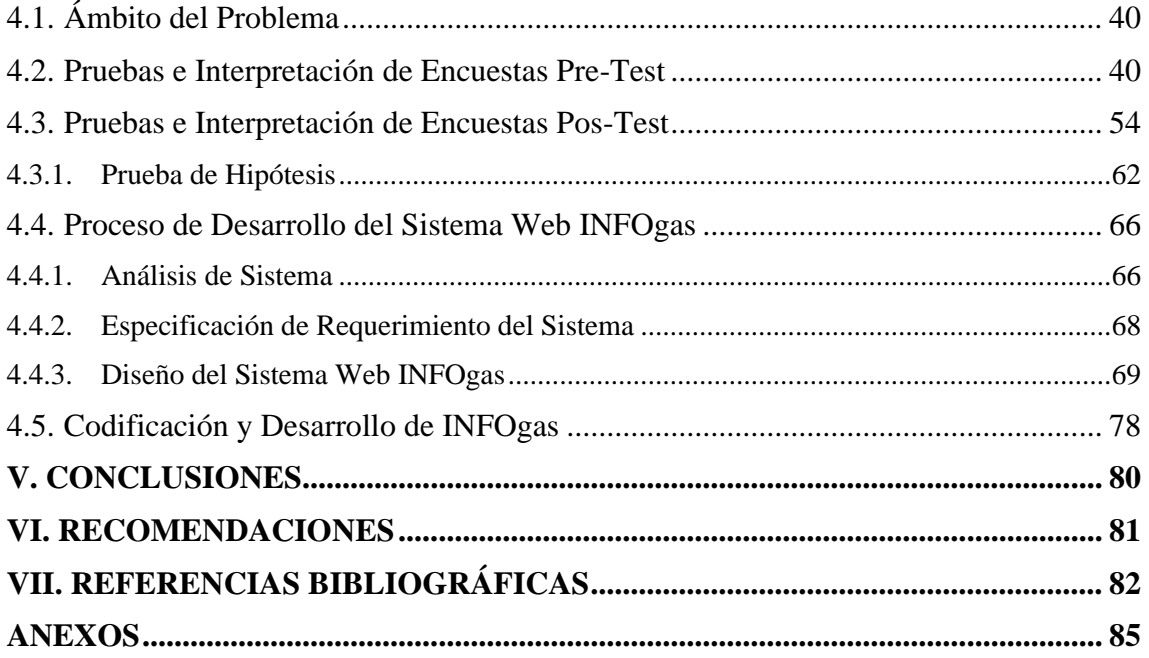

**Tema :** Ingeniería de Software Bases de Datos e Inteligencia de Negocios

**Área :** Comercio Electrónico

#### **FECHA DE SUSTENTACIÓN:** 14 DE ENERO DEL 2020

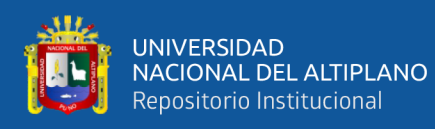

## **ÍNDICE DE FIGURAS**

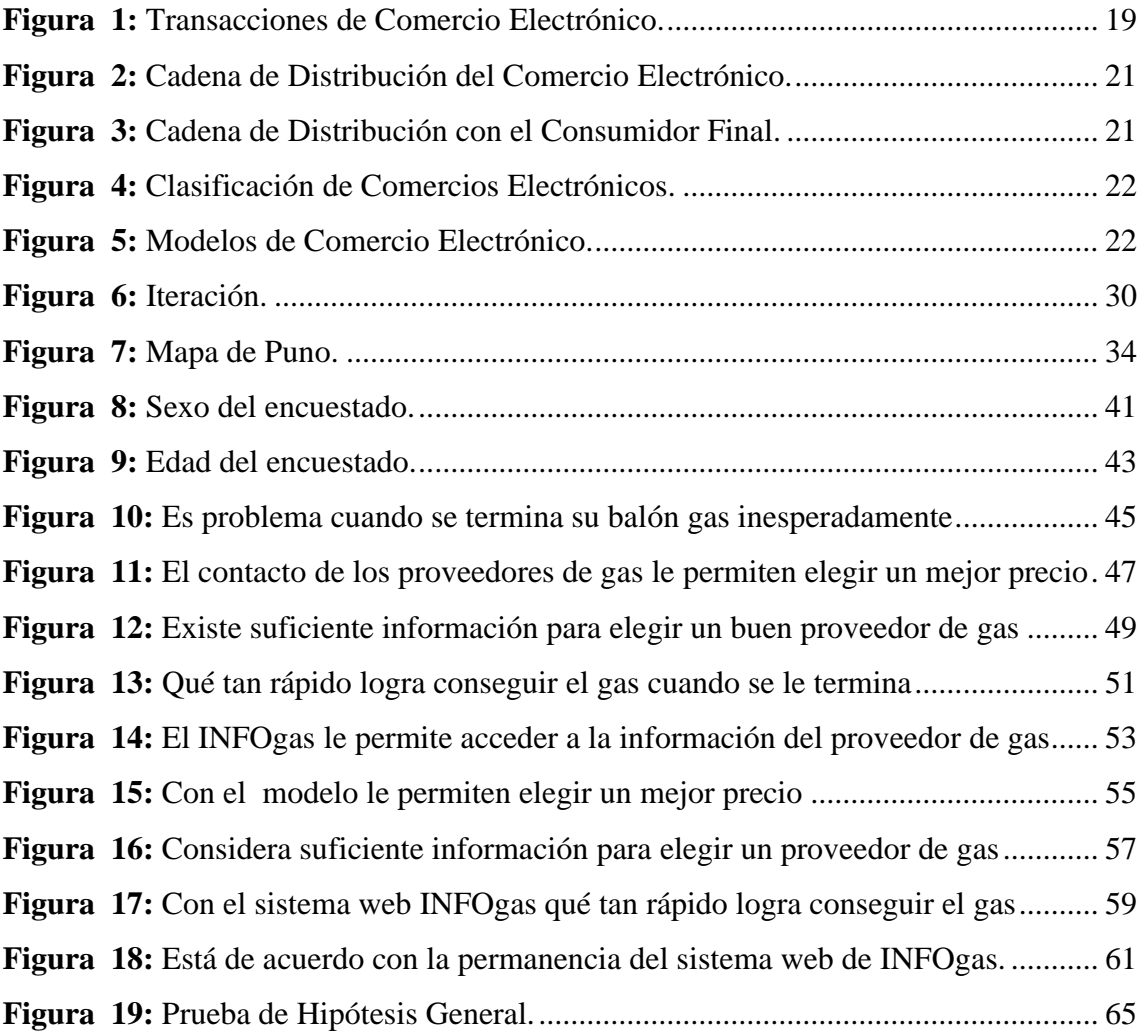

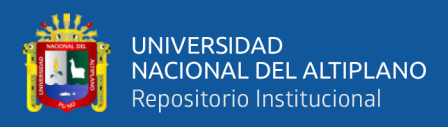

## **ÍNDICE DE DIAGRAMAS**

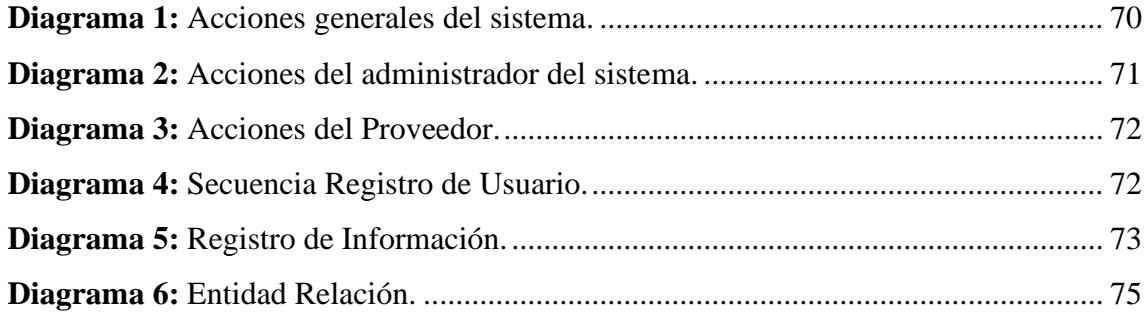

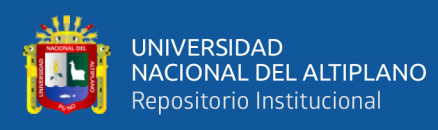

## **ÍNDICE DE TABLAS**

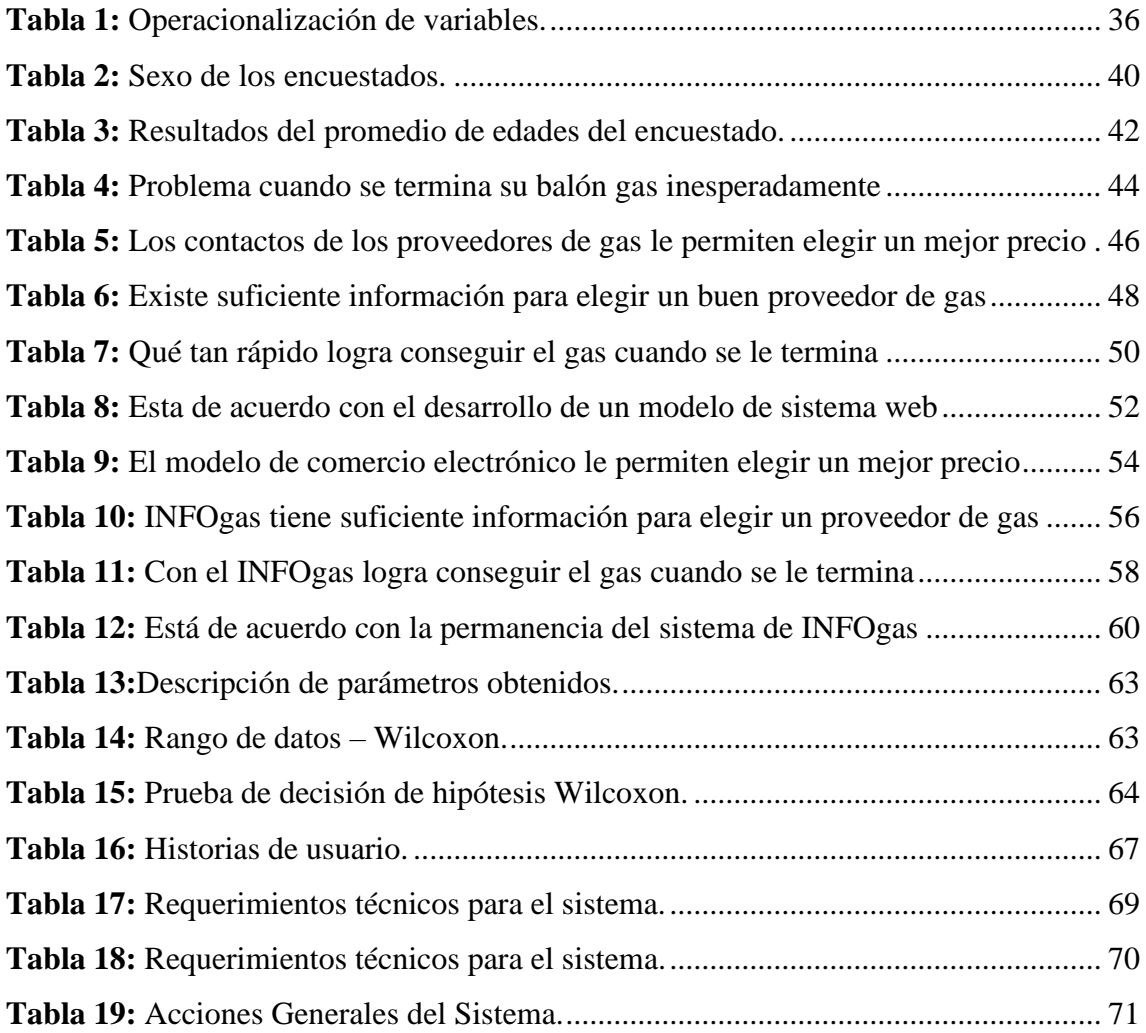

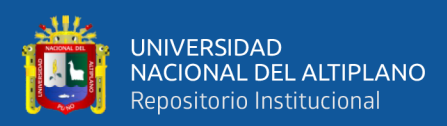

## **ÍNDICE DE ACRÓNIMOS**

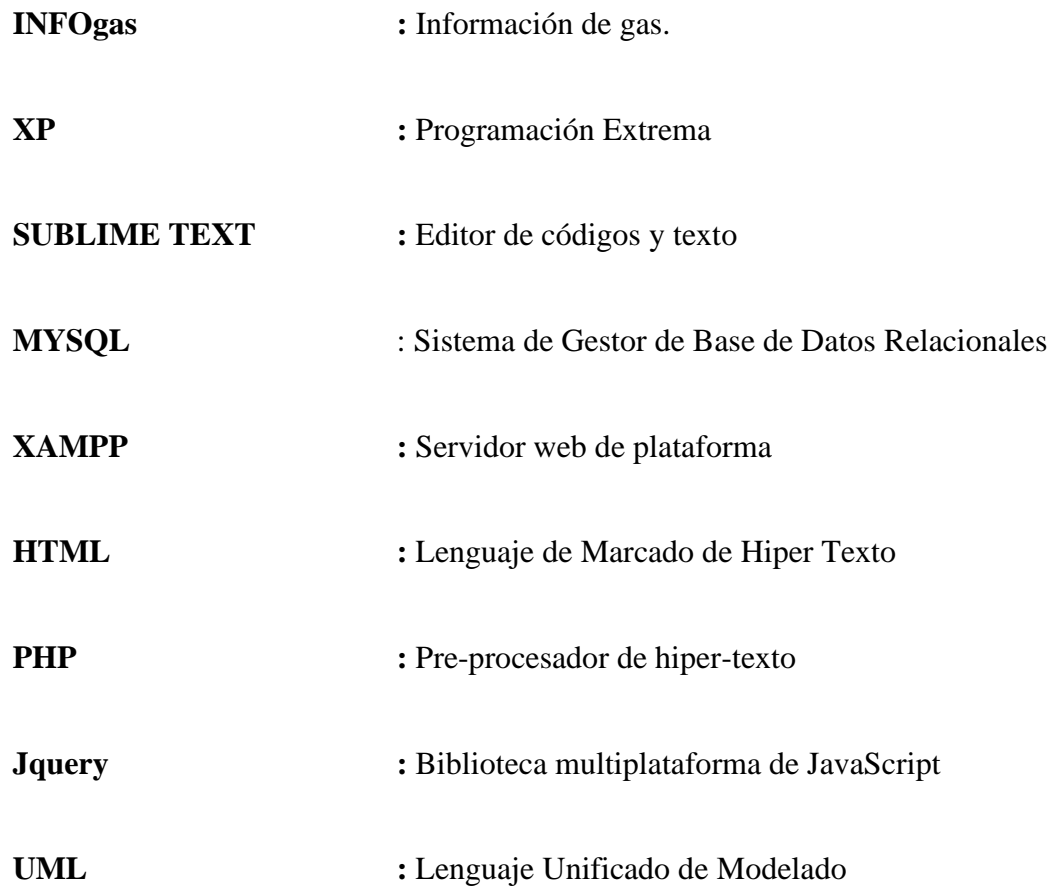

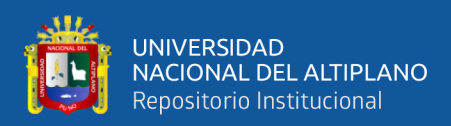

### **RESUMEN**

En el barrio Bellavista las personas manifestaban que, al no tener acceso a la información adecuada e inmediata sobre precios y ofertas de los balones de gas para la cocción, involucra pérdida de tiempo y pagos excesivos. El objetivo de esta investigación es desarrollar el modelo de comercio electrónico para el acceso a la información en la compra de gas para los hogares en la ciudad de Puno. Con este fin, se realizó la prueba hipótesis utilizando un cuestionario impreso de pre-test y post-test. En esta encuesta se plasma una serie de preguntas con escala de Likert se muestran resultados tal como el valor de sigma es 0 al ser menor que 0.05(nivel de significancia) rechaza la hipótesis nula, que prueba la veracidad de la hipótesis alterna. Teniendo esto en cuenta, se desarrolló el modelo de comercio electrónico mejorando el acceso a la información en la compra de gas en los hogares de la ciudad de Puno. Recomendando al usuario de gas adaptarse a las nuevas tecnologías de compras y pedidos vía internet, por tener catálogos de comparación de precios, ofertas y evitándose así el contacto directo con un especialista, ahorrando tiempo y excesivos cobros.

**Palabras Clave:** Modelo, comercio electrónico, acceso, información, proveedor, hogares, servicio de gas.

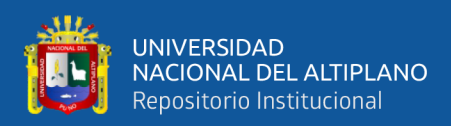

### **ABSTRACT**

In the Bellavista neighborhood, people stated that by not having access to adequate and immediate information on prices and offers of gas bottles for cooking, it involves wasting time and excessive payments. The objective of this research is to develop the e-commerce model for access to information on the purchase of gas for households in the city of Puno. To this finality, the hypothesis test was performed using a pre-test and post-test printed questionnaire. In this survey, a series of questions with a Likert scale are shown, results are presented such as the value of sigma is 0, since it is less than 0.05 (significance level), it rejects the null hypothesis, which tests the veracity of the alternative hypothesis. Taking this into account, the e-commerce model was developed, improving access to information on the purchase of gas in households in the city of Puno. Recommending the gas user to adapt to new purchasing and ordering technologies by internet, for having price comparison catalogs, offers and thus avoiding direct contact with a specialist, saving time and excessive charges.

**Keywords:** Model, electronic commerce, Access, information, supplier, Households, Gas service.

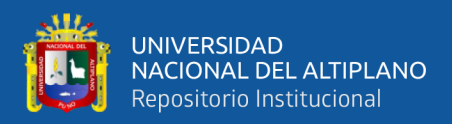

# **CAPÍTULO I**

## **INTRODUCCIÓN**

El modelo de comercio electrónico y el acceso a la información como bien sabemos se encuentra en constante desarrollo a nivel global, estos cambios han realizado que muchas tiendas físicas sean transportadas en tiendas online para tener mayor alcance a los compradores. Existen plataformas como booking y despegar.com, ayudan con la información actualizada de ofertas y precios del servicio de compra y reserva, pero no hay una Sistema Web que brinde información de los proveedores de gas en la ciudad de Puno.

La presente investigación desarrolla el modelo de comercio electrónico para el acceso a la información en la compra de gas. Sabiendo que se vuelve un problema cuando se termina el gas inesperadamente, además es vital para todos los usos domésticos como la cocción de alimentos. Debido a esta urgencia el consumidor busca números telefónicos de los proveedores de gas que a veces no tienen actualizado su información o son números telefónicos suspendidos permitiendo la mala elección de precio, involucrando pérdida de tiempo y pagos excesivos. La forma de abastecimiento de gas es mediante llamadas telefónicas a los proveedores de gas.

Como resultado se tiene desarrollado, el sistema INFOgas mejorando el acceso a la información en la compra de gas en los hogares de la ciudad de Puno permitiendo ver al usuario, la información actualizada de precios, ofertas y números de teléfonos actualizados, haciendo eficiente la compra del balón de gas para la cocción de alimentos.

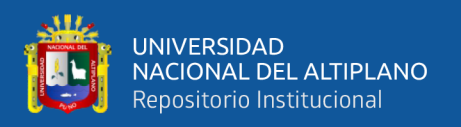

#### **1.1. Planteamiento del Problema**

Las pequeñas empresas y micro empresas de energía de gas en el Perú, tiene como objetivo brindar servicios y de llevar gas para cada familia peruana, la energía del gas se ha vuelto tan vital como la energía eléctrica y el agua en nuestra vida cotidiana; en el segundo trimestre del año 2015, el 80,7% de los hogares utilizó gas para cocinar, la encuesta nacional de hogares explicó que de 100 hogares 81 utilizaron gas para cocinar los alimentos de consumo diario. Porcentaje que al compararlo al año anterior, representa un incremento de 5 hogares que optaron por el uso de este combustible INEI (Sánchez Aguilar, 2015)**.**

Sánchez (2017) destacó que el incremento del uso de gas para la cocción de alimentos se registró en el área rural con un incremento de 39 a 49 de cada 100 hogares en cambio el área urbana se incrementó de 88 a 91 de cada 100 hogares.

Marcela (2019) en su estudio de Ipsos comenta que los equipos tecnológicos en el mundo es creciente y más en el Perú, los usuarios peruanos de Smartphone alcanzan el 84% de incremento de uso de Smartphone es de 13 puntos más que en el año 2017.

Las encuestas realizadas a los 50 hogares del barrio Bellavista manifestaban que se vuelve un problema cuando se termina el gas inesperadamente, debido a esta urgencia el consumidor busca números telefónicos de los proveedores de gas que muchas veces no lo tienen actualizado o son números telefónicos suspendidos que no permite una buena elección de precios ocasionando pérdida de tiempo y pagos excesivos por no tener acceso a la información de los proveedores de gas.

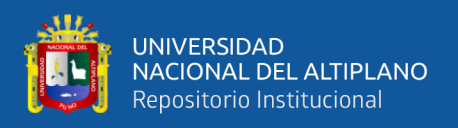

#### **1.2. Formulación del Problema**

¿En qué medida el modelo de comercio electrónico mejora el acceso a la información en la compra de gas por los hogares en la ciudad de Puno?

#### **1.3. Hipótesis de la Investigación**

El modelo de comercio electrónico mejora el acceso a la información en la compra de gas por los hogares de Puno.

#### **1.4. Justificación de la Investigación**

Existen plataformas como booking y despegar.com, ayudan con ofertas y precios del servicio de compra y reserva actualizada. Pero no hay una Sistema Web que brinde información de los proveedores de gas en la ciudad de Puno.

En este proyecto se desarrolla el modelo de comercio electrónico por que mejora el acceso a la información en la compra de gas por los hogares de Puno, desde el diseño y prueba del sistema web INFOgas.

Es un sistema web que nunca se implementó en la ciudad de Puno, que brinde acceso a la información actualizada de ofertas, precios del servicio que publica cada proveedor de gas. Se puede administrar y ver información en cuanto a la publicación de un proveedor de gas.

A través del sistema web INFOgas los beneficios para el proveedor y usuario de balón de gas son lo siguiente:

- El proveedor podrá publicar información actualizada de ofertas, números telefónicos y lugares donde se encuentra su almacén de balones de gas.
- El proveedor tendrá mayor oportunidad de expandir y hacer llegar información de su producto sin la necesidad de dar volantes y stickers al usuario.

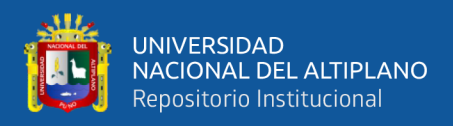

- El usuario tiene acceso a la información actualizada de ofertas, precios y números telefónicos.
- El usuario al tener acceso al sistema web INFOgas podrá comparar precios y así elegir el precio acuerdo a su economía sin hacer pagos excesivos.

#### **1.5. Objetivos de la Investigación**

#### **Objetivo General**

Desarrollar el modelo de comercio electrónico para el acceso a la información en la compra de gas para los hogares en la ciudad de Puno.

#### **Objetivos Específicos**

- Diseñar el modelo de comercio electrónico para el acceso a la información.
- Construir el modelo de comercio electrónico para el acceso a la información.
- Probar el modelo de comercio electrónico.

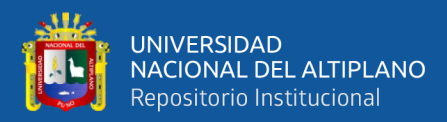

## **CAPÍTULO II**

### **REVISIÓN DE LITERATURA**

#### **2.1. Marco Teórico**

#### **2.1.1. Antecedentes de la Investigación**

#### **Tesis Locales**

Pari (2017) en su trabajo de tesis "Desarrollo e Implementación de un Sistema Web para la Administración y Monitoreo de Concurso de Megaproyectos en el Vicerrectorado de Investigación UNA - PUNO 2016". Desarrollo una solución efectiva que permitió la aprobación, seguimiento y evaluación de Megaproyectos de Investigación del Vicerrectorado de Investigación UNA – PUNO, implementando un sistema web donde se administra y monitorea los Megaproyectos de Investigación; analizando estrategias de control y automatización de procesos de la matriz de evaluación de Megaproyectos de investigación, para lograr una buena toma de decisiones.

Chino (2018) en el trabajo de tesis de investigación "Sistema de Información para el Comercio Electrónico de Equipos y Accesorios de Celulares en Juliaca – 2018". El investigador realizo análisis comparativo entre una tienda virtual y una tienda física, la cual le permitió determinar que la tienda virtual tiene muchos beneficios como la reducción de costos económicos en su mantenimiento, a comparación con a una tienda física. Chino (2018) desarrolló el sistema de información de comercio electrónico para la empresa Mercotec E.I.R.L., siendo un sistema simple y con interfaz muy amigable para el cliente.

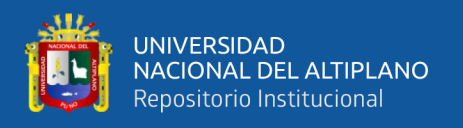

#### **Tesis Nacionales**

Damacén (2005) en su proyecto de tesis menciona que el comercio electrónico en la gestión comercial de las PYMEs, hace una énfasis de la importancia de llamar la atención de nuevos clientes potenciales mediante la publicidad en la red de esta manera se incrementa ventas. El desarrollo de nuevas estrategias tecnológicas e informáticas en las empresas está adquiriendo gran importancia en las PYMEs del Perú, debido que el comercio electrónico está alcanzando una presencia en la red global.

Zegarra (2017) al elaborar la "Propuesta de Comercio Electrónico para el Archivo Técnico de las EPS SEDAPAR S.A." Identificó la situación actual del Archivo Técnico de SEDAPAR S.A., para luego poder desarrollar una tienda virtual de venta diseñando la propuesta según las necesidades identificadas, poniendo al alcance de los usuarios las herramientas para acceder de manera sencilla y segura a la información técnica sanitaria además permitió realizar comparaciones y conocer las ventajas de implementarse la propuesta.

#### **Tesis Internacionales**

Pérez (2016) en su proyecto de investigación de "Comercio Electrónico como una estrategia de Negocios en el Municipio de Nezahualcóyotl para las Micros y Pequeñas Empresas." Realizó una propuesta de estrategia de negocios para las empresas del municipio de Nezahualcóyotl empleando el comercio electrónico incrementando las metas comerciales, también desarrollo y modifico la manera de hacer negocios a nivel global con un impacto en el crecimiento económico y en la generación de nuevos empleos.

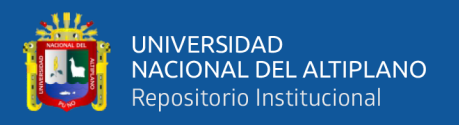

Tarazona (2013) en la revista Scielo **"**Modelo de Implementación de Soluciones de Comercio Electrónico". Los productos a la venta por medios electrónicos son una alternativa que no se deben desatender las empresas. Con el comercio electrónico tienen la oportunidad de percibir bien porque no cuentan con una tienda física. Existen metodologías de planeación estratégica para organizar y orientar su acción transaccional en la Web garantizando su optimización sostenible en el desarrollo e implementación de soluciones tecnológicas que fortalezcan su negocio, logrando posicionarse en el mercado global.

#### **2.2. Marco Conceptual**

#### **2.2.1. Modelo**

Un modelo representa el ingenio y el trabajo de las personas o de la naturaleza por sí mismo. Los modelos son ejemplos a clarificar nuestras ideas verbales de la naturaleza y de los mecanismos implicados según (Hilborn, 1997).

Ramos (2016) en su investigación hace una descripción de la palabra modelo que proviene del italiano modello, siendo un diminutivo de modus, hace entender que el término tiene una inmensa cantidad de usos, todos llegan a la conclusión que modelo es capaz de ser abstraído y analizado y representando de manera simplificada de la realidad.

#### **2.2.2. Modelos de Comercio Electrónico**

Tarazona (2013) comenta que los modelos de comercio electrónico son negocios y transacciones realizadas por internet, si bien tiene orígenes en el comercio tradicional y opta principios de la economía clásica, como el proceso de ofertas, demandas, precios, entre otros procesos, su implementación brinda ventajas

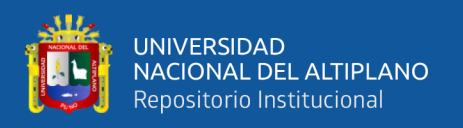

a los vendedores para que los compradores accedan a los segmentos del mercado y distribuirlos ampliamente; mientras los compradores acceden a los mercados globales tienen una variedad de productos y servicios con ofertas cómodas y precios reducidos.

#### **2.2.3. Comercio Electrónico**

Desde sus orígenes hasta la actualidad la internet revolucionó el mundo de las comunicaciones brindando la posibilidad de interactuar desde cualquier parte del planeta y teniendo costos mínimos, la red ofreció y seguirá ofreciendo infinitas posibilidades, una de estas es el comercio electrónico o trueque de bienes o servicios por dinero, que necesita un "contacto físico" entre vendedor y cliente. El comercio electrónico es idéntico, no requiere de la presencia de personas en el instante de la venta, ya que esta se ejecuta de manera electrónica (Gariboldi, 1999).

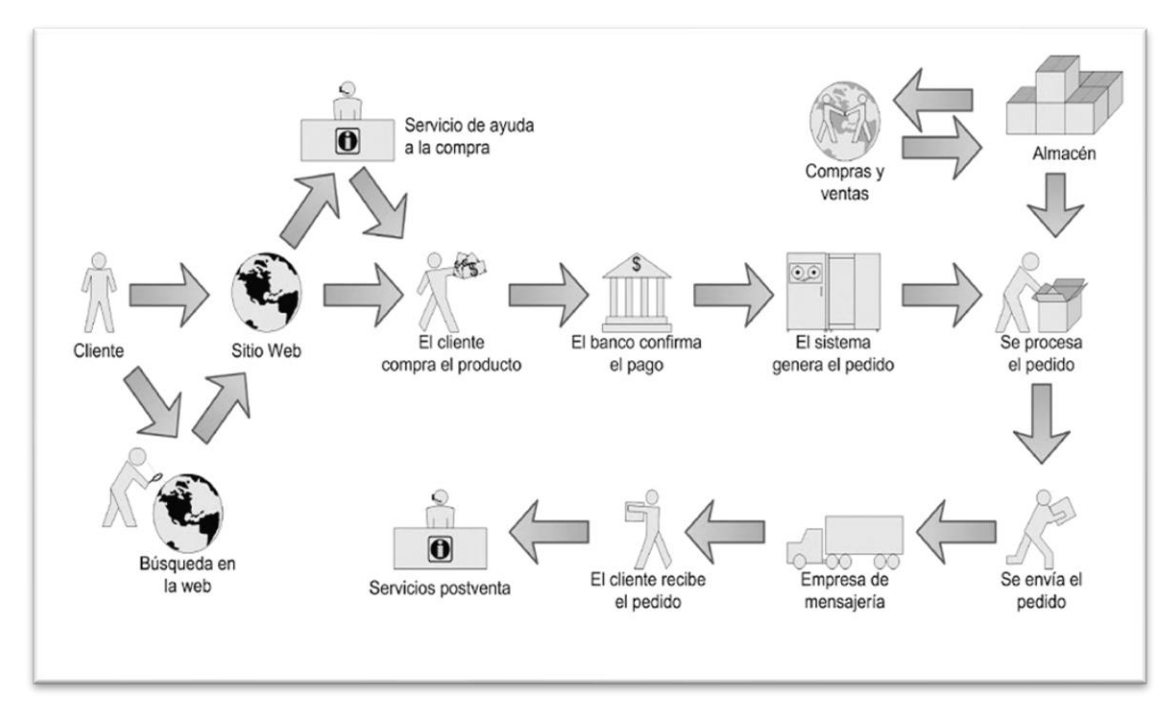

**Figura 1:** *Transacciones de Comercio Electrónico.*

*Fuente: (Seoane, 2005)*

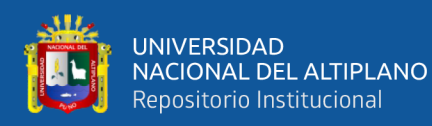

Descripción de la Figura N° 1 transacciones de comercio electrónico son:

- Los clientes se dirigen a una página web buscando un catálogo de productos o de servicios, en función de cada tienda.
- Una vez que haya verificado el catálogo, comprara productos o solicitara un servicio. entonces el cliente, selecciona indicando la compra.
- Los clientes pagan por productos o servicios mediante tarjetas o aplicaciones electrónicos.
- Confirman el pago y el posible plazo de entrega.
- Envían los productos por entrega mediante empresas de entrega de cargo o empresas de mensajería.
- El cliente firma dando la conformidad de recepción de producto.

El comercio electrónico tiene un impacto muy fuerte de crecimiento mundial por la cantidad de clientes y tiendas comerciales. La inversión publicitaria en la red, por su naturaleza ya puede considerarse como un medio de comunicación masivo. El comercio electrónico tiene procesos automatizados, eliminando los intermediarios por regla general la distribución es lo siguiente: fabricante, mayorista, minorista y consumidor final según (Seoane, 2005).

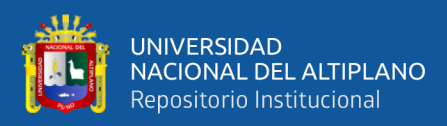

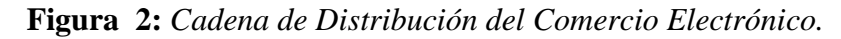

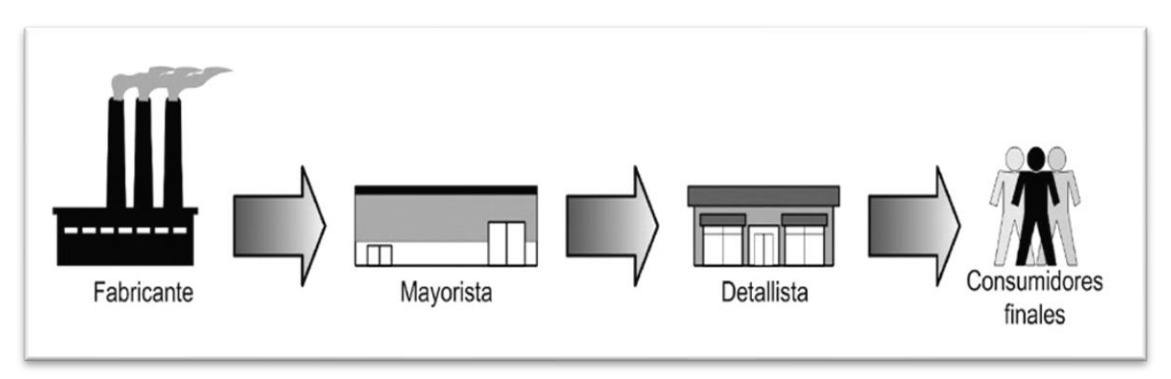

*Fuente: (Seoane, 2005).*

La flexibilidad de la cadena de distribución, permite que cualquiera de los eslabones puede contactar con el consumidor final, ampliando de manera libre, el mercado en cada nivel según (Seoane, 2005).

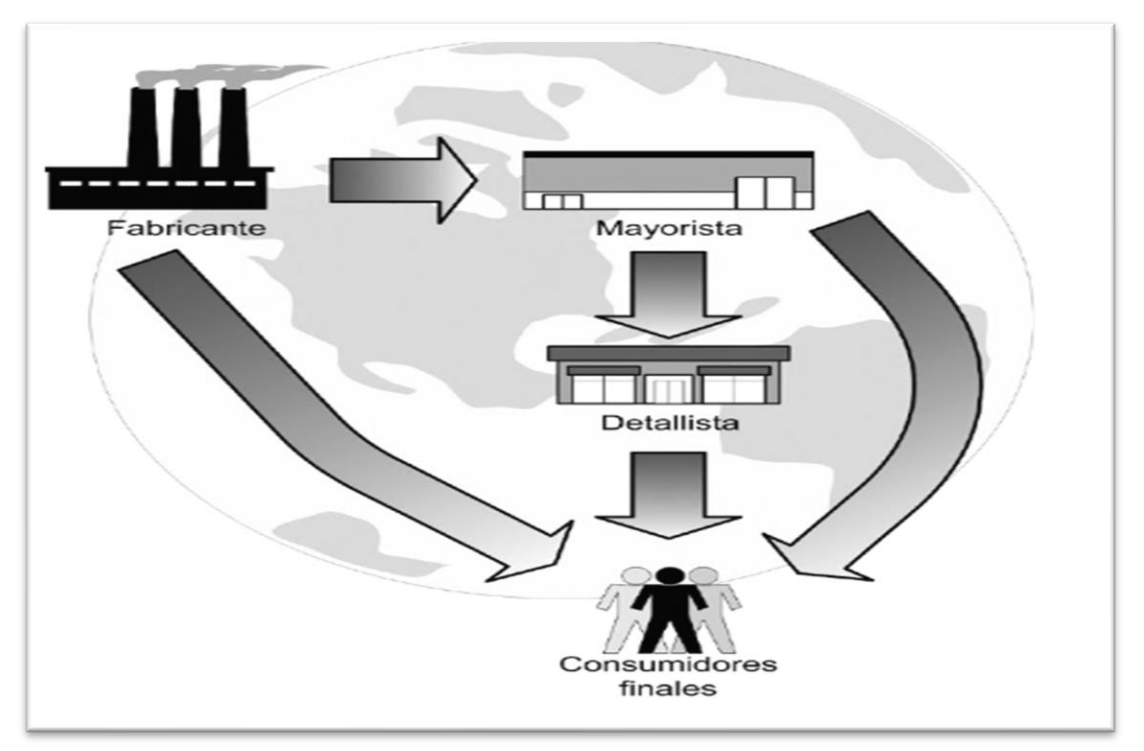

**Figura 3:** *Cadena de Distribución con el Consumidor Final.*

*Fuente: (Seoane, 2005)*.

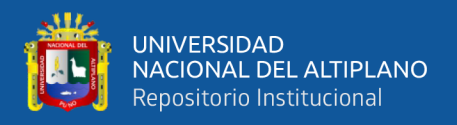

El comercio electrónico se clasifica por la relación que tiene el cliente y el

vendedor quienes realizan transacciones.

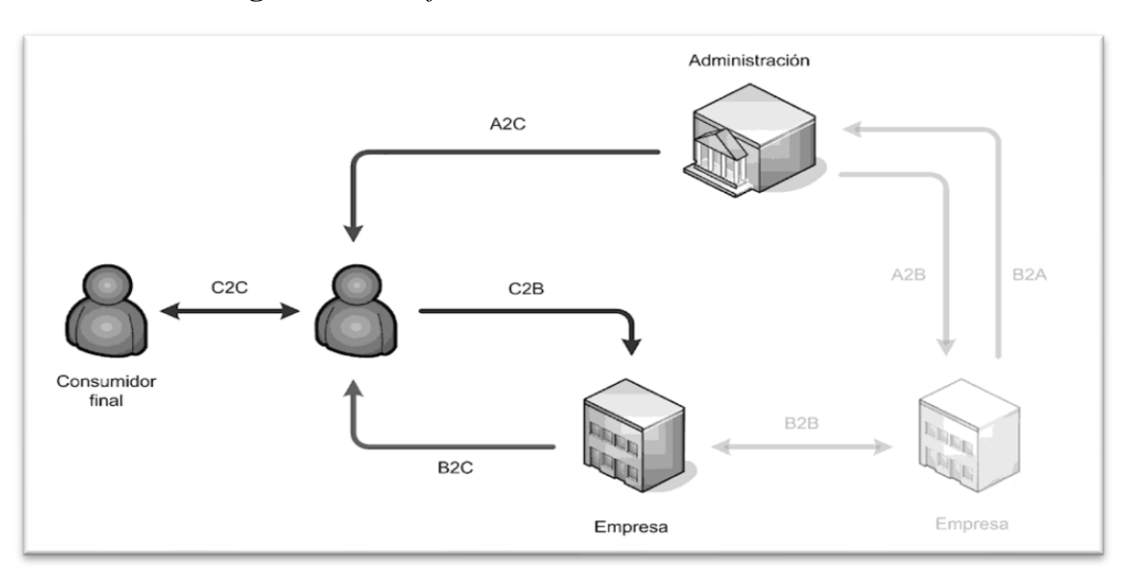

**Figura 4:** *Clasificación de Comercios Electrónicos.*

*Fuente: (Seoane, 2005)*.

#### **Figura 5:** *Modelos de Comercio Electrónico.*

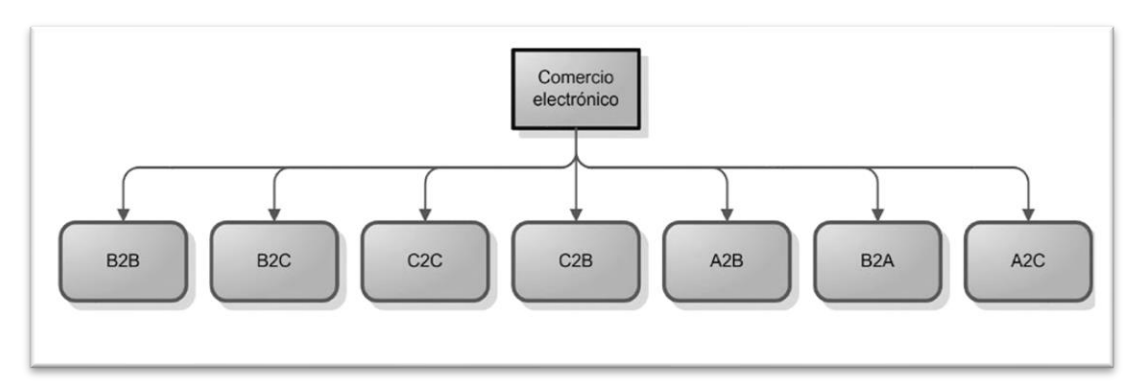

*Fuente: (Seoane, 2005).*

Los modelos de negocio son los siguientes:

#### • **Comprador individual, vendedor individual:**

El tipo tradicional de negocio llevando a internet. El vendedor determina el precio, presenta propuesta, cierra la venta, despacha los pedidos y otra transacción. Este método agiliza bastante el tiempo porque las compras a través de internet se realizan en tiempo real.

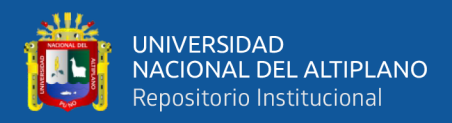

#### • **Comprador individual, muchos vendedores compitiendo:**

Muchos vendedores compiten por ofrecer un producto o servicio, compiten por una licitación. El licitador quien tiene las reglas y los términos de referencia de la adquisición del producto o servicio y la cantidad dispuesto a pagar.

#### • **Un solo comprador, varios vendedores que colaboran:**

Varios vendedores cooperan ofertando productos o servicios al que los vendedores realizan aportaciones, es un negocio que tiene como finalidad de agilizar la comercialización de productos y servicios, por ejemplo, Amazon o aliexpress.

#### • **Compradores compitiendo, un solo vendedor:**

Son subastas, en la que un solo vendedor ofrece sus productos o servicios, a muchos compradores compitiendo entre ellos subastándolos al martillo.

#### • **Compradores colaborando, un vendedor o vendedores compitiendo:**

Muchos compradores que están interesados en servicios o productos se juntan y se ponen de acuerdo para tener mejores precios.

#### • **Compradores colaborando, vendedores compitiendo:**

Normalmente hay varios compradores que están interesados en productos o servicios, se juntan para hacer una petición colectiva los famosos TDR, en la que determinan los requerimientos de los servicios o productos y lo que están dispuestos a pagar.

#### • **Venta a precios inferiores al coste:**

Estas ventas son cuando el producto o servicio se ofrecen muy debajo de sus costos reales. Se espera los ingresos adicionales por marketing y servicios que puedan compensar los costos.

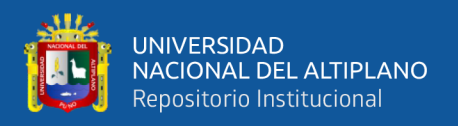

#### • **Precio Cero:**

Es un caso extremadamente en ventas, trata conseguir una mayor cantidad de clientes fiel para que la publicidad o los servicios posventa, consultoría, mantenimientos, etc. compensen dichos costos de los productos y puedan aportar ganancias.

#### • **Intercambio:**

Negocio tradicional de intercambio de bienes por productos en esta transacción no se necesita dinero, solo se intercambia productos por otros productos o un servicio por otro o cualquier servicio.

#### • **Escaparate virtual:**

Las empresas tienen una página web para describir productos como un catálogo impreso pero digitalizado.

#### • **Comercio Virtual:**

En comercio virtual consta en realizar ventas atreves de la web, la empresa los vende haciendo transacciones monetarias mediante la web, sin la necesidad de la presencia física en una tienda.

#### • **Suscripción:**

El cliente paga para obtener una variedad de servicios de cierta empresa.

#### • **Afiliación:**

Es un modelo de comercio en el que se pagan comisiones.

#### • **Mediador**

El intermediado crea un mercado agrupando a compradores y comerciantes, cobrando comisiones por esto, un porcentaje de las ventas llevadas a cabo (Seoane, 2005).

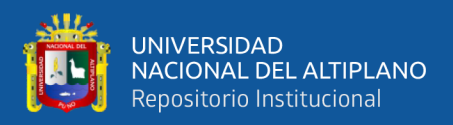

#### **2.2.4. Acceso a la Información**

Grupo de técnicas para encontrar, categorizar, cambiar y entrar a la información guardada en bases de datos, bibliotecas, ficheros, Internet. Todas personas tiene derecho a la información (PRESIDENCIA DE LA REPÚBLICA, 2003).

Asimismo, el acceso a la información involucra a temas como copyright, el Código abierto, la confidencialidad y la seguridad según (Wikipedia, 2019) .

Unesco (2017) el acceso a la información está dentro de los marcos jurídicos que respaldan la independencia de información que está en manos de los órganos públicos la información que disponen otras partes se vincula de manera directa a la independencia de expresión.

#### **Técnicas de Acceso a la Información**

Las técnicas para al acceso a la información, primero reconocer el sistema web, tener claro del tipo de la información, clasificarlo y evaluar las fuentes.

#### **Acceso automatizado**

El propósito del acceso automatizado en sistemas informáticos es almacenar información en bases de datos con el objetivo de satisfacer peticiones del mismo sistema o del usuario. Estos sistemas tienen accesos automatizados, permitiendo de manera eficaz, aprobar o negar el acceso a la información según (Córdova, 2014).

#### **2.2.4. Hogares**

Según INEI (2017)**,** hogar es la agrupación primaria que permite atender necesidades de supervivencia de sus integrantes siendo elemento primario de la organización social. Los hogares tienen como núcleo primordial a la pareja con o

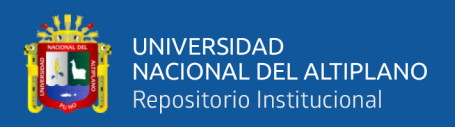

sin hijos a las que se agregan personas con la posibilidad de tener vínculo.

#### **2.2.5. Gas Natural**

El gas natural es un combustible conformado por hidrocarburos livianos, metano, etano, propano, butanos, pentanos e hidrocarburos más pesados. (Sol de Villa, 2016).

Mercado de Gas inicio su producción en el Perú en 1932, antes este producto era venteado en los pozos petroleros, no había forma de transportarlo, se produjo la primera comercialización de cilindros a través de Gas del Estado (empresa estatal), exclusivo proveedor del producto, las ciudades alejadas de las fábricas no podían ingresar al GLP por su difícil transporte según (Parisotto, 2014).

#### **2.2.6. Contactabilidad**

La contactabilidad tiene relación a la proporción de contactos que acertadamente se hicieron con la persona indicada (INCONCERT, 2019).

#### **2.2.7. Comparación de Precios**

El objetivo de la comparación de precios es hacer que el cliente ahorre dinero tradicionalmente estas comparaciones de precio se realizaba con desplazarse físicamente a establecimientos o preguntar a familiares o amigos su experiencia con ese servicio o producto (Wikipedia, 2019).

#### **2.2.8. Recepción**

La recepción de pedido se encuentra dentro de los procesos de un comercio logístico, corresponde a la transferencia de propiedad entre un proveedor y un cliente, asegurando la conformidad de la mercadería según (Wikipedia, 2019).

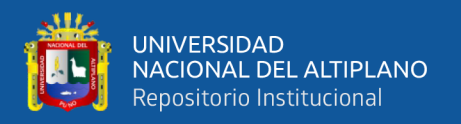

#### **2.2.9. Software**

Software son documentos asociados y configurados con datos que se necesiten para que estos softwares operen de forma precisa. El software radica en distintos programas independientes, ficheros independientes, ficheros de configuración que se usan para realizar estos programas (Sommerville, 2011).

El programa es equipamiento lógico de sustento de una PC digital; están en grupos de elementos lógicos necesarios que hacen lo viable la ejecución de diferentes ocupaciones particulares ayudado por el hardware: estos tienen muchas apps informáticas como el procesador de contenidos escritos, que facilita al usuario hacer todas las tactividades según (Sommerville, 2011).

#### **2.2.10. Programación Extrema (XP)**

Programación extrema nace en marzo de 1996 desarrollo por Kent y Martin (2001) después de trabajar varios años con Ward Cunningham buscando la aproximación del problema del desarrollo de software para que sea más simple que los métodos existentes. Extreme Programing se basa en la metodología de desarrollo de software dando la prioridad a trabajos que dan resultados directos simplificando la burocracia existente en la programación.

Programación Extrema es una metodología ágil y flexible utilizada para la gestión de proyectos, se centra en promover las relaciones entre personas del equipo de desarrollo como clave del triunfo por medio de el trabajo en grupo, el estudio continuo y un buen clima de trabajo, esta metodología pone el énfasis en la retroalimentación de continuidad entre cliente y el equipo de desarrollo y es ideal para proyectos con requisitos imprecisos y altamente cambiantes según (Valera

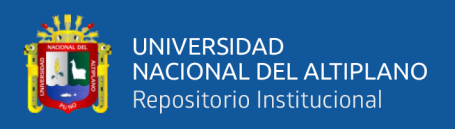

#### Pérez & Aguirre, 2019).

Extreme programing es una metodología ágil para pequeños y medianos equipos, construyendo software siempre y cuando los requerimientos sean ambiguos o cambian de manera rápida. A diferencia de otras metodologías comunes de desarrollo software XP considera que los cambios sean naturalese inevitablemente, en algun momento del proyecto. En XP se desarrolla el software que el cliente necesita, alentando a los programadores a responder a los requerimientos cambiantes que cada cliente sugiere. Esto es posible porque esta metodología esta diseñada para adaptarse en forma inmediata a los cambios, con bajos costos asociados, cualquier ocasión del periodo de vida. XP abraza el cambio según (Calabria, 2003).

#### **Fases de Desarrollo con XP**

#### **Fase I: Exploración**

Primera fase del ciclo de vida de la metodología XP tienen tres procesos muy importantes:

- 1. Las historias de usuario.
- 2. El spike arquitectónico.
- 3. La metáfora del negocio.

Se recopila información de los clientes quienes describen historias de usuarios que son relevantes para la primera entrega del producto. El equipo de desarrollo se familiariza con las herramientas tecnologícas y prácticas que se utilizaran en el proyecto de desarrollo de software. En esta fase también se hace pruebas

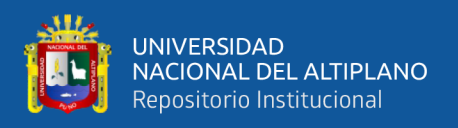

explorando posibilidades de arquitecturas del sistema construyendo un prototipo según (Fernández, 2013).

#### **Fase II: Planificación de la Entrega**

Se priorizan los intereses del usuario, lo que permite definir un cronograma de entregables, estimando el esfuerzo del desarrollo de cada sección. Se puede establecer como un método de medición, a partir de 1 punto por semana de programación, luego se categorizarlo entre 1 y 3 puntos dependiendo del esfuerzo y se determine el alcance del proyecto según (Fernández, 2013)**.**

#### **Fase III: Iteraciones**

El Plan de Entrega se compone de iteraciones que no superan las tres semanas. Esto se logra eligiendo las historias que fuerzan la creación de esta arquitectura, siempre y cuando el cliente decida qué historias se implementarán en cada iteración. Al final de la última iteración, el sistema estará listo para desarrollar.

Los elementos durante la elaboración del Plan de la Iteración:

- historias de usuario no abordadas.
- velocidad del proyecto.
- pruebas de aceptación no superadas en la iteración anterior.
- tareas no terminadas en la iteración anterior.

Las iteraciones se ejecutan en tareas de programación, a cada uno se asigna un programador responsable por grupo de programadores, lo más importante es que en cada momento de cada iteración van a realizar la tarea que le da más valor da al negocio que tenemos pendiente, así que si tenemos que reducir el alcance del proyecto, solo afecta a las funcionalidades secundarias de nuestra aplicación (Fernández, 2013).

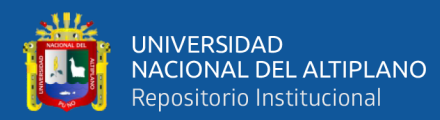

**Figura 6:** *Iteración.*

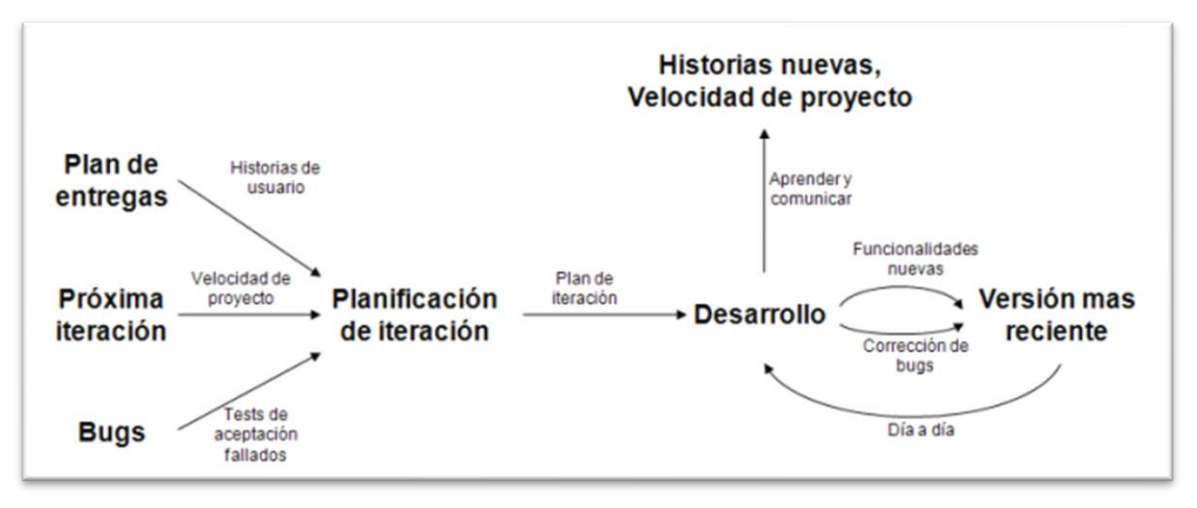

*Fuente: (López, 2013)*.

#### **Fase IV: Producción**

La fase de producción requiere de pruebas adicionales y revisiones del funcionamiento del sistema. Al mismo tiempo, se toman decisiones para agregar nuevas funciones a la versión actual, con cambios realizados durante esta fase. El tiempo necesario para cada iteración puede reducirse de tres a una semana. Las ideas que se propusieron y las sugerencias son documentadas para su posterior implementación (por ejemplo, durante la fase de mantenimiento). Durante la fase de producción, el ritmo de desarrollo del equipo tiene que resolver los problemas de los usuarios. Por eso a veces es necesario integrar algo nuevo en el equipo según (Fernández, 2013)**.**

#### **Fase V: Mantenimiento**

Se necesita un vigor relevante de los programadores para recompensar los requerimientos del interesado. Se van incorporando nuevas funcionalidades según su presupuesto adicional. Por esta razón, las actividades de desarrollo tienden a bajar una vez puesto el sistema en producción. Se incorpora nuevos integrantes al

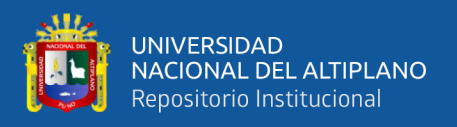

equipo y se realiza cambios a la estructura del equipo según (Calabria, 2003).

#### **Fase VI: Muerte del Proyecto**

Aquí es cuando el cliente no incluye historias en el sistema se crea la documentación final del sistema. La desaparición del proyecto sucede cuando no hay presupuesto para mantenerlo según (Robles, 2002)**.**

#### **2.2.11. Definición de Términos Básicos.**

**UML:** Lenguaje unificado de modelado se utiliza para forjar un lenguaje visual común y semántica y sintaxis para, el diseño e implementación de sistemas de software complejos, tanto en estructura como en comportamiento.

**XAMP:** Es una organización de Apache que tiene dentro MySQL, PHP y otras herramientas para el desarrollo de apps web, como phpMyAdmin.(Mariano & Romano, 2018)

**PHP:** Un lenguaje del lado del servidor es aquel que se ejecuta en el servidor web, justo antes de que se envíe la página por medio de Internet al cliente. Las páginas que se ejecutan en el servidor tienen la posibilidad de hacer accesos a bases de datos, conexiones en red, y otras tareas para hacer la página final que va a ver el cliente. El cliente solo obtiene una página con el código HTML resultado de la ejecución de PHP. PHP lenguaje que sirven para la programación de scripts del lado del servidor, otros lenguajes utilizados son ASP o JSP, que tienen características similares.(Mariano & Romano, 2018)

**JAVA SCRIPT:** JavaScript (JS) es un lenguaje rápido, orientado a objetos con funcionalidades de primera clase, siendo popular como el lenguaje de script en

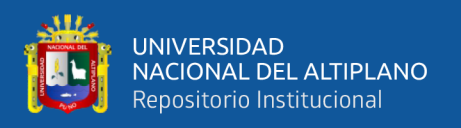

páginas web, además es usado en varios ámbitos sin navegador, así como node.js, Apache CouchDB y Adobe Acrobat. Es un lenguaje script multiparadigma, apoyado en prototipos, cambiantes, soporta estilos de programación funcional, orientada a objetos e imperativa (MDNWeb, 2020).

**JSON:** (Notación de Objetos de JavaScript) formato de intercambio de datos. Basado en subconjunto del [Lenguaje de Programación JavaScript.](http://javascript.crockford.com/) JSON es formato de texto independiente del lenguaje, utiliza convenciones extensamente populares por los programadores de la familia de lenguajes C, estas propiedades hacen que JSON sea un lenguaje ideal para el intercambio de datos según (Crockford, 2018).

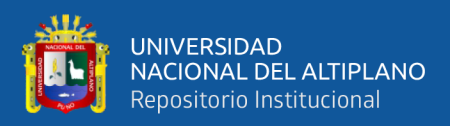

## **CAPÍTULO III**

### **MATERIALES Y MÉTODOS**

#### **3.1. Tipo y Diseño de la Investigación**

La exploración de este proyecto se adecúa dentro del tipo experimental porque analiza dos situaciones oportunamente controladas y se ejecuta por medio de un diseño de investigación permitiendo de una manera muy objetiva, elegir y considerar alternativas de solución al problema planteada, y se tomó el diseño cuasi experimental porque facilita entablar una relación causal entre una o más variables teniendo rigurosamente controlada sobre una muestra no probabilística.(Sampieri, 2014).

#### **3.2. Ubicación Geográfica del Estudio**

El presente proyecto de investigación se ubica en la Región de Puno, Provincia de Puno, Distrito de Puno y en el Barrio Bellavista.

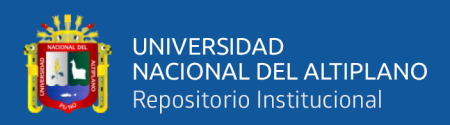

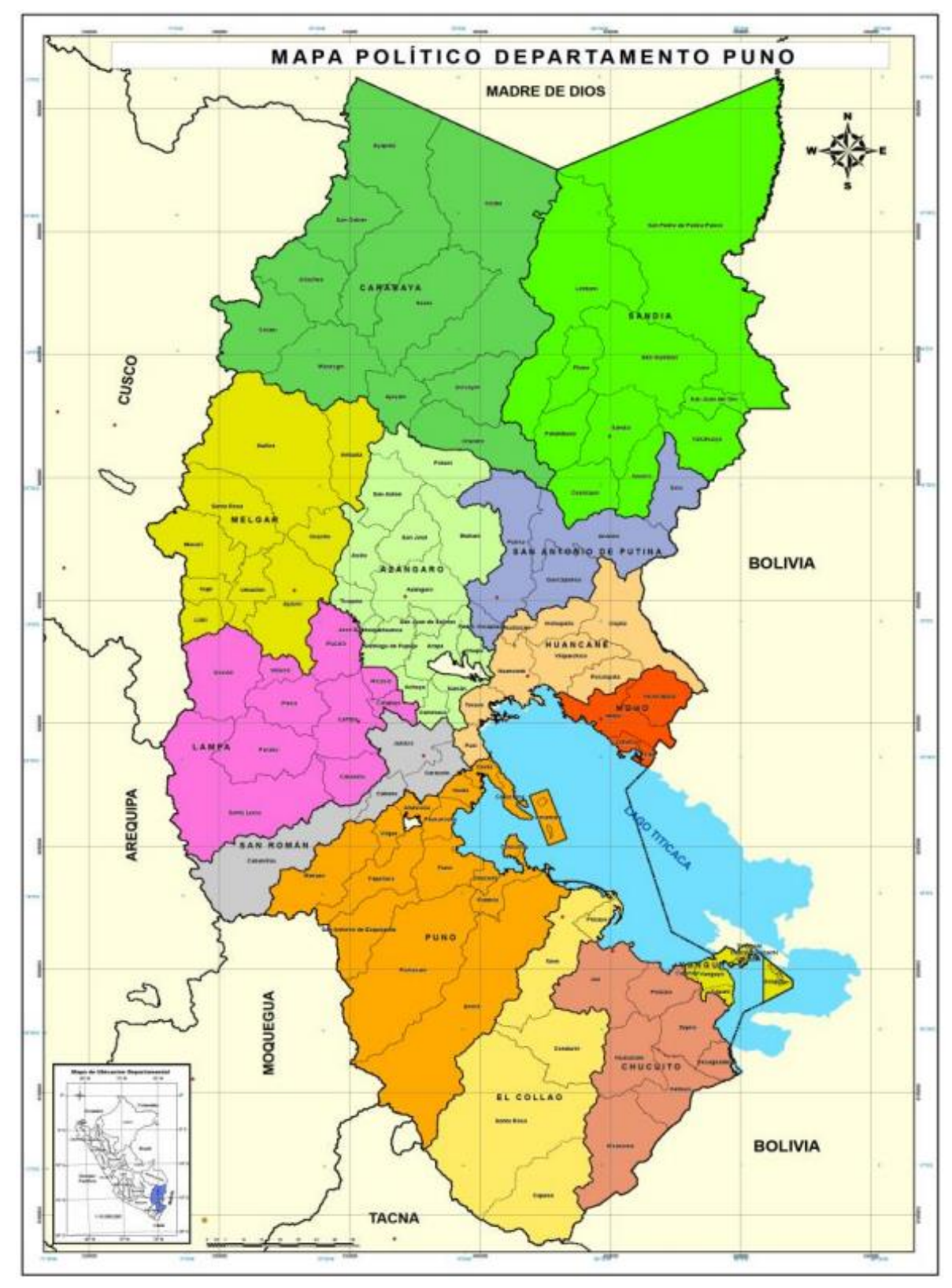

**Figura 7:** *Mapa de Puno.*

*Fuente:(GOBIERNO REGIONAL DE PUNO, 2015)*

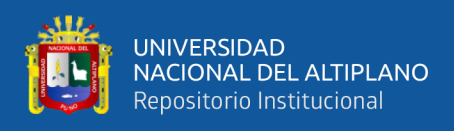

#### **3.3. Población y Muestra del Estudio**

#### **3.4.1.Población**

La población estará conformada por el último Censo del INEI en el año 2007 y las tasas de crecimiento señaladas para tal fin población total de la ciudad de Puno 33252 hogares en la ciudad de Puno.

#### **3.4.2.Muestra**

Se utilizó el tipo de muestreo a criterio y no probabilístico, ya que las muestras no dependen de la probabilidad si no de las condiciones que permite hacer el muestreo, muestras se basan por conveniencia a criterio en la encuesta y experiencias de 50 hogares.

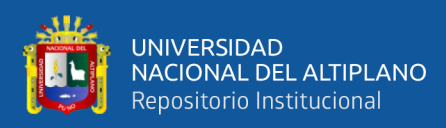

#### **3.4. Operacionalización de Variables**

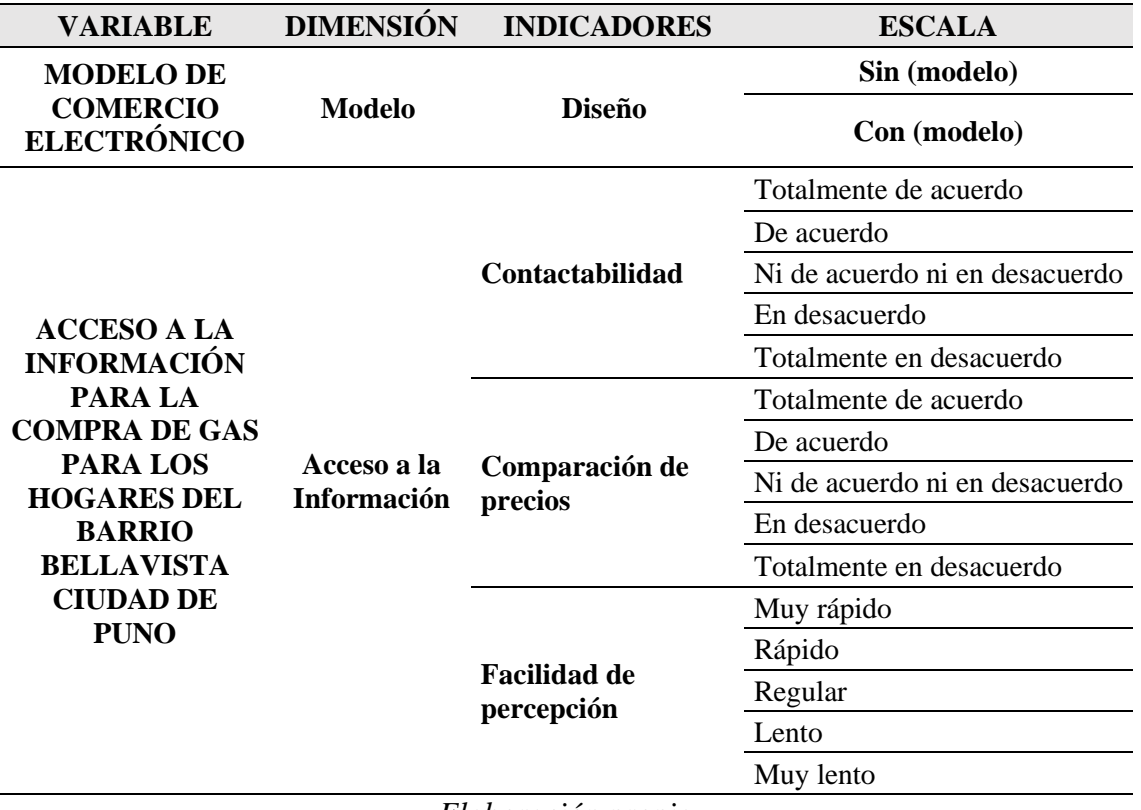

**Tabla 1:** *Operacionalización de variables.*

*Elaboración propia*

#### **3.5. Método de Recolección de Datos**

La información fue recolectada por medio de estas técnicas:

- **Observación:** Técnica que me permitió tener contacto directo y ver la realidad con el entrevistado lo cual ayuda a un mayor conocimiento de la realidad.
- **La Encuesta**: Es una técnica que pretende obtener información, donde se consignó un documento con una serie de preguntas con escala de Likert.
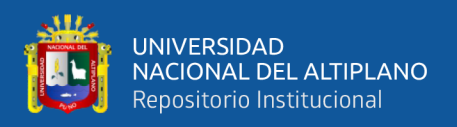

#### **3.6. Método de Análisis de Datos**

Teniendo la información a través de las encuestas, se realizó el análisis y la explicación de los resultados de la investigación con el modelo y sin el modelo en contraste con la hipótesis de la investigación y el soporte teórico.

## **3.7. Prueba de Hipótesis**

**Ho:** El modelo de comercio electrónico, no mejora el acceso a la información en la compra de gas

**Ha:** El modelo de comercio electrónico, mejora el acceso a la información en la compra de gas.

## **i.Nivel de significancia**

Se considera un nivel de 95% de confiabilidad y una significancia de ( $\alpha = 0.05$  = 5%) para establecer relación entre las variables evaluadas.

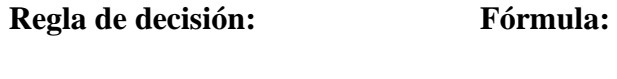

•  $H_0 = d1 = d2$  $W-\bar{X}_T$  $S_T$ 

 $H_a = d1 \neq d2$ 

#### **Donde:**

 $Z_T$  = Valor de Z de la T de Wilcoxon W = valor estadístico de Wilcoxon  $\bar{X}_T$ = Promedio de la T de Wilcoxon  $S_T$  = Desviación Estándar

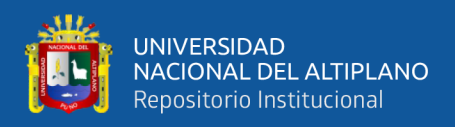

## **3.8. Metodología para el Desarrollo de Software**

Se utilizó la metodología de desarrollo ágil "Programación Extrema" (XP) teniendo en cuenta las siguientes fases de desarrollo:

- 1. Planificación
- 2. Diseño
- 3. Desarrollo
- 4. Pruebas

## **3.9. Materiales y Equipo Utilizado para el Desarrollo del Sistema Web INFOgas**

Recursos tangibles (Hardware)

- 2 laptops: Procesador Intel core i5.
- 1 laptops: Procesador Intel core i3.
- Impresoras canon G3100
- Teléfono Smartphone: Motorola G5s

#### Servicios

- Internet de la operadora claro
- Servicio de electricidad
- Recursos tangibles (Hardware)

Recursos Intangibles (Software)

- Sistema Operativo Windows 10
- Editor de texto Sublime Text.
- Google Chrome
- Gestor de base de datos Xampp.

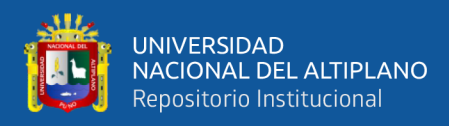

- Diagramas UML
- Java script
- Paquete Office 2013
- Información necesaria de los proveedores de gas.
- Bibliografía

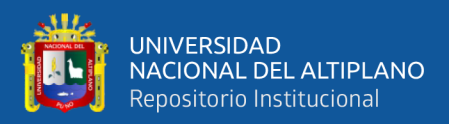

# **CAPÍTULO IV**

# **4. RESULTADOS Y DISCUSIÓN**

## **4.1. Ámbito del Problema**

El modelo de comercio electrónico para el acceso a la información en la compra de gas para los hogares de Puno, se desarrolló para mejorar el acceso a la información, realizando una eficiente compra de gas.

El sistema web INFOgas tiene la información actualizada de proveedores de gas, precios, ofertas y números telefónicos, basándose en el concepto de asistencia al cliente.

En este capítulo se analiza e interpreta los resultados obtenidos a través de la encuesta y procesado en el software SPSS trasladando los datos y parámetros necesarios para comprobar la hipótesis planteada.

#### **4.2. Pruebas e Interpretación de Encuestas Pre-Test**

|        |       | Frecuencia | Porcentaje         | Porcentaje válido | Porcentaje<br>acumulado |
|--------|-------|------------|--------------------|-------------------|-------------------------|
| Válido | mujer | 13         | 25,0               | 25,0              | 25,0                    |
|        | varón | 37         | 75,0               | 75,0              | 100,0                   |
|        | Total | 50         | 100,0              | 100,0             |                         |
|        |       |            | Elaboración propia |                   |                         |

**Tabla 2:** *Sexo de los encuestados.*

En la tabla N° 2 Observamos que de un total de 50 encuestados 37 son varones y solo 13 son mujeres.

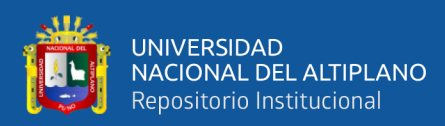

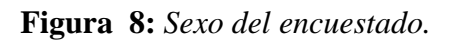

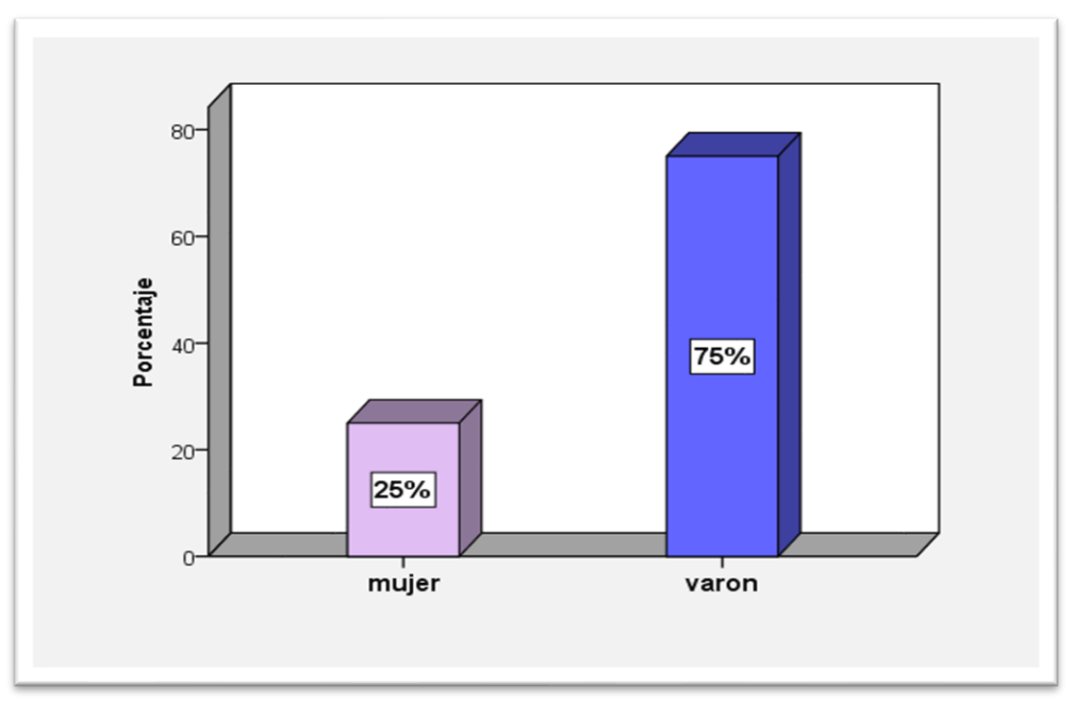

# **Interpretación:**

En la figura N° 8 se muestra un gráfico estadístico del porcentaje de 50 encuestados el 25% es mujer y el 76% son varones.

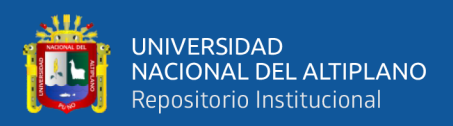

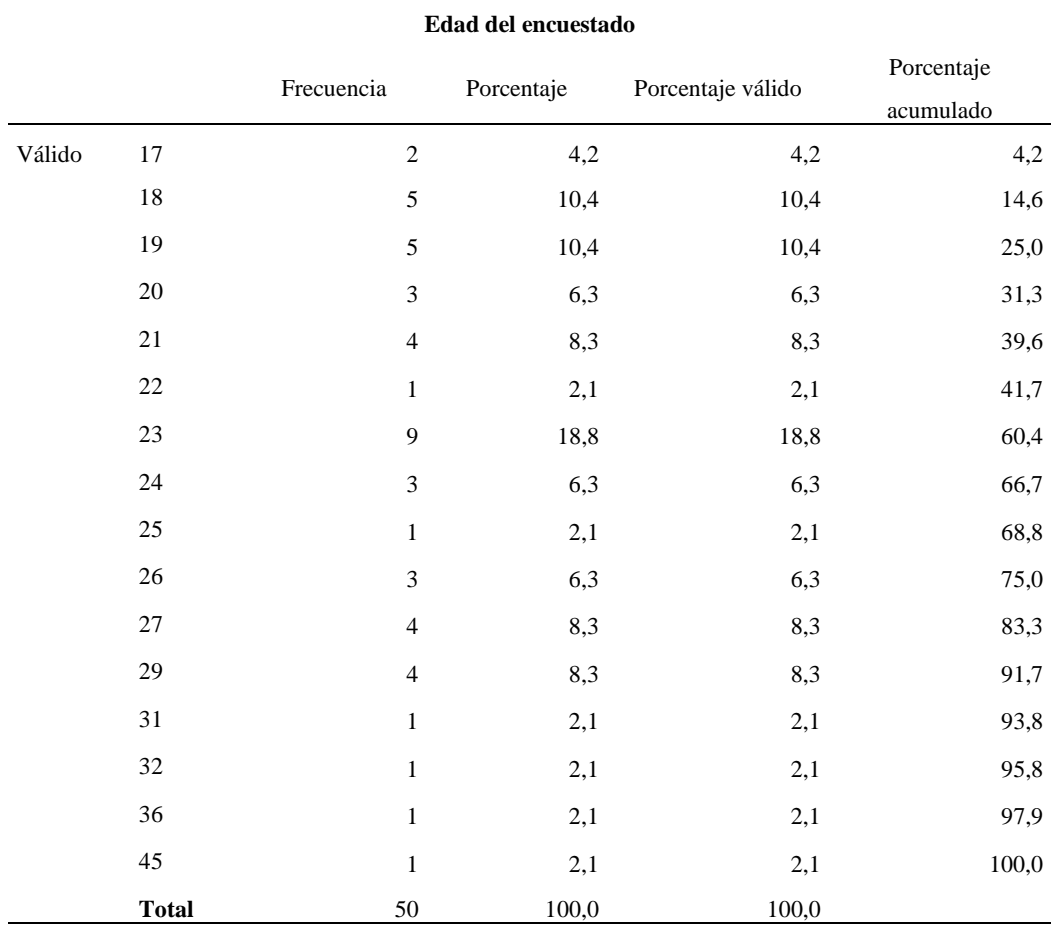

## **Tabla 3:** *Resultados del promedio de edades del encuestado.*

#### *Elaboración propia*

En la Tabla N° 3 Se observa el resultado de edades del encuestado con un total de 9 encuestados de 23 años, 5 de 18 años, 5 de 19 años, 4 de 21 años, 4 de 27 años, 4 de 29 años, 3 de 24 años, 3 de 26 y seguido de 6 personas con 22, 25, 31, 32, 36, 45 años.

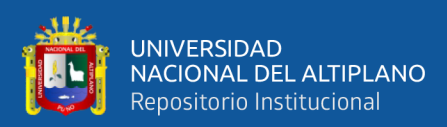

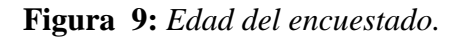

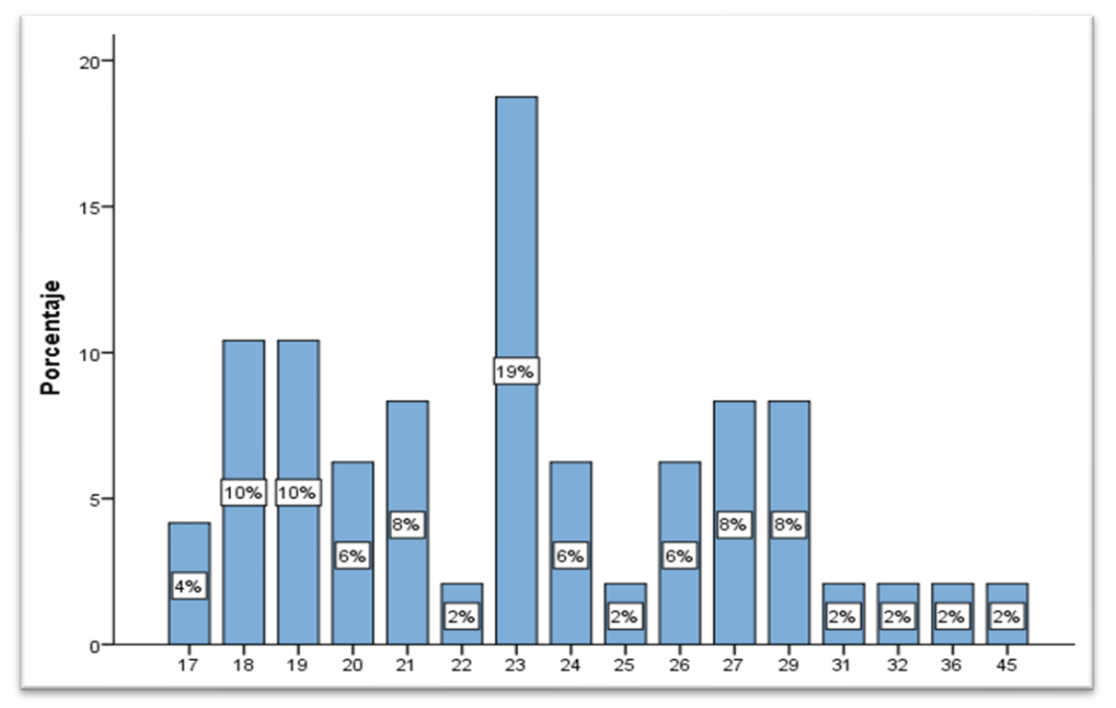

*Elaboración propia*

# **Interpretación:**

Según la figura N° 9 se muestra el grafico estadístico de 50 encuestados se muestran porcentajes por edades; el 19% son de 23 años seguido del 10% que comprenden entre los 18 a 19 años y el 8% comprende de 27 a 29.

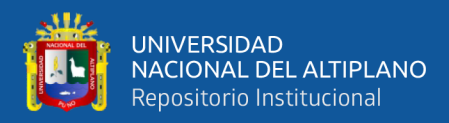

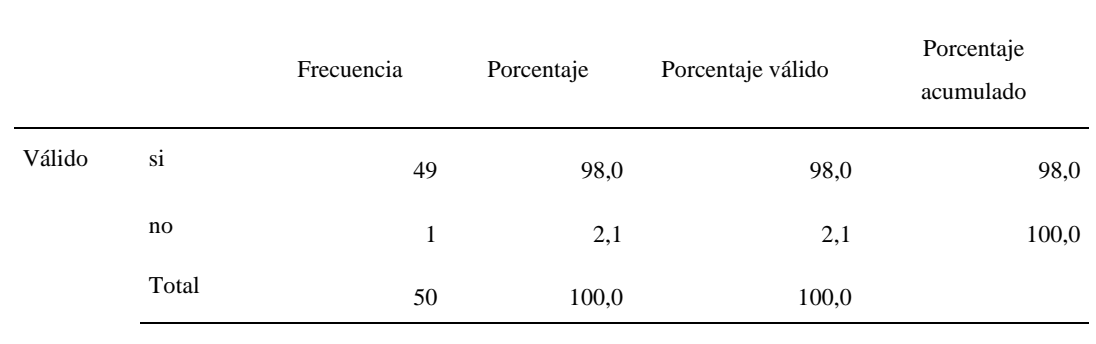

# **Tabla 4:** *¿Considera un problema cuando se termina su balón gas inesperadamente?*

## *Elaboración propia*

En la tabla N° 4 Observamos que del total de 50 encuestados 49 consideran un problema cuando se les terminas su balón de gas y solo 1 indica que no lo considera problema.

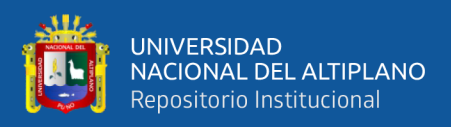

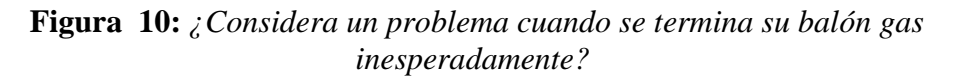

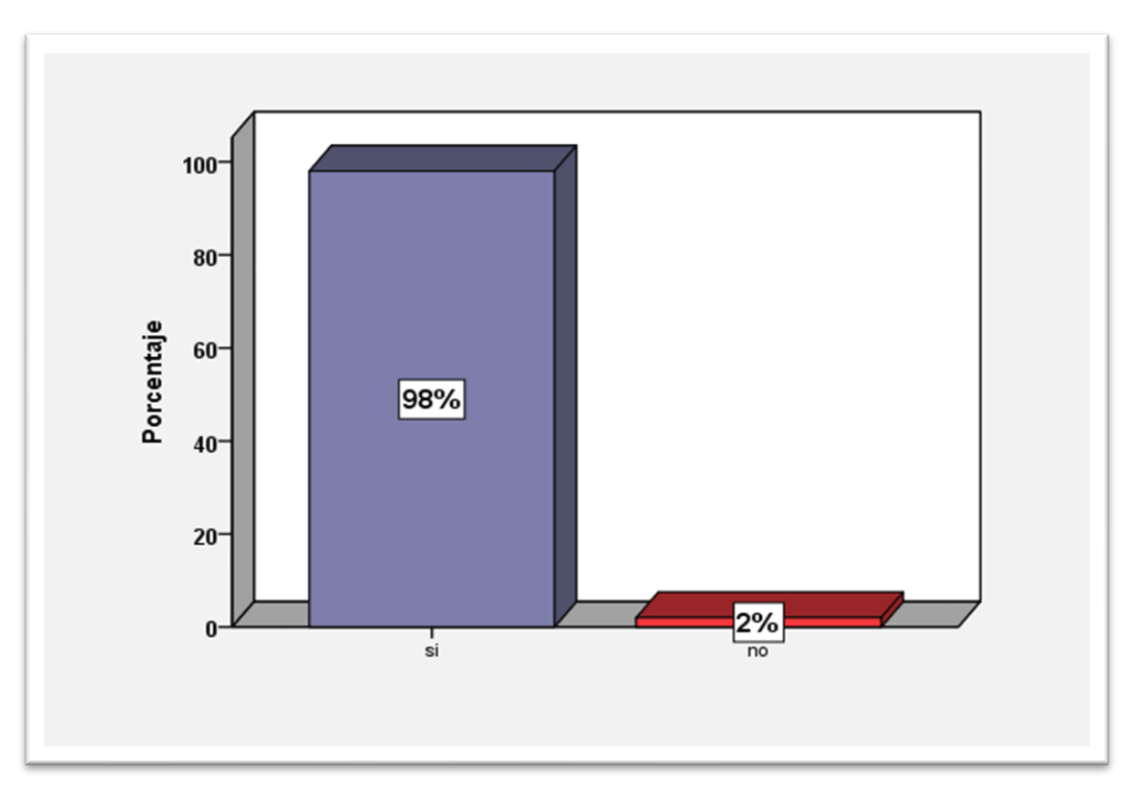

# **Interpretación:**

En la figura N° 10 del problema cuando se termina su balón gas inesperadamente se observa del total de 50 encuestados, el 98% considera un problema cuando se termina su balón de gas y el 2% no lo considera un problema.

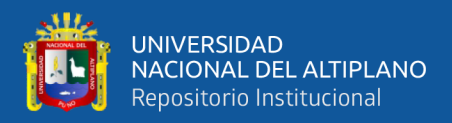

|        |                          |            |            | Porcentaje | Porcentaje |
|--------|--------------------------|------------|------------|------------|------------|
|        |                          | Frecuencia | Porcentaje | válido     | acumulado  |
| Válido | Totalmente de acuerdo    |            | 2,0        | 2,0        | 2,0        |
|        | Ni de acuerdo ni en      |            | 22,0       | 22,0       | 24,0       |
|        | desacuerdo               | 11         |            |            |            |
|        | En desacuerdo            | 15         | 30,0       | 30,0       | 54,0       |
|        | Totalmente en desacuerdo | 23         | 46,0       | 46,0       | 100,0      |
|        | Total                    | 50         | 100,0      | 100,0      |            |

**Tabla 5:** *¿Actualmente, siente que los números de contacto que tiene de los proveedores de gas le permiten elegir un mejor precio?*

En la tabla N° 5 Se observa que del total de 50 encuestados a la pregunta de ¿Actualmente, siente que los números de contacto que tiene de los proveedores de gas le permiten elegir un mejor precio?, están totalmente en desacuerdo 23 encuestados, seguido de 15 en desacuerdo, ni de acuerdo ni en desacuerdo 11 y totalmente de acuerdo solo 1 persona.

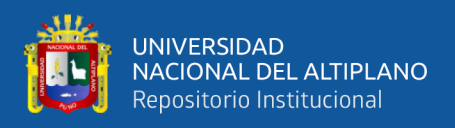

**Figura 11:** *¿Actualmente, siente que los números de contacto que tiene de los proveedores de gas le permiten elegir un mejor precio?*

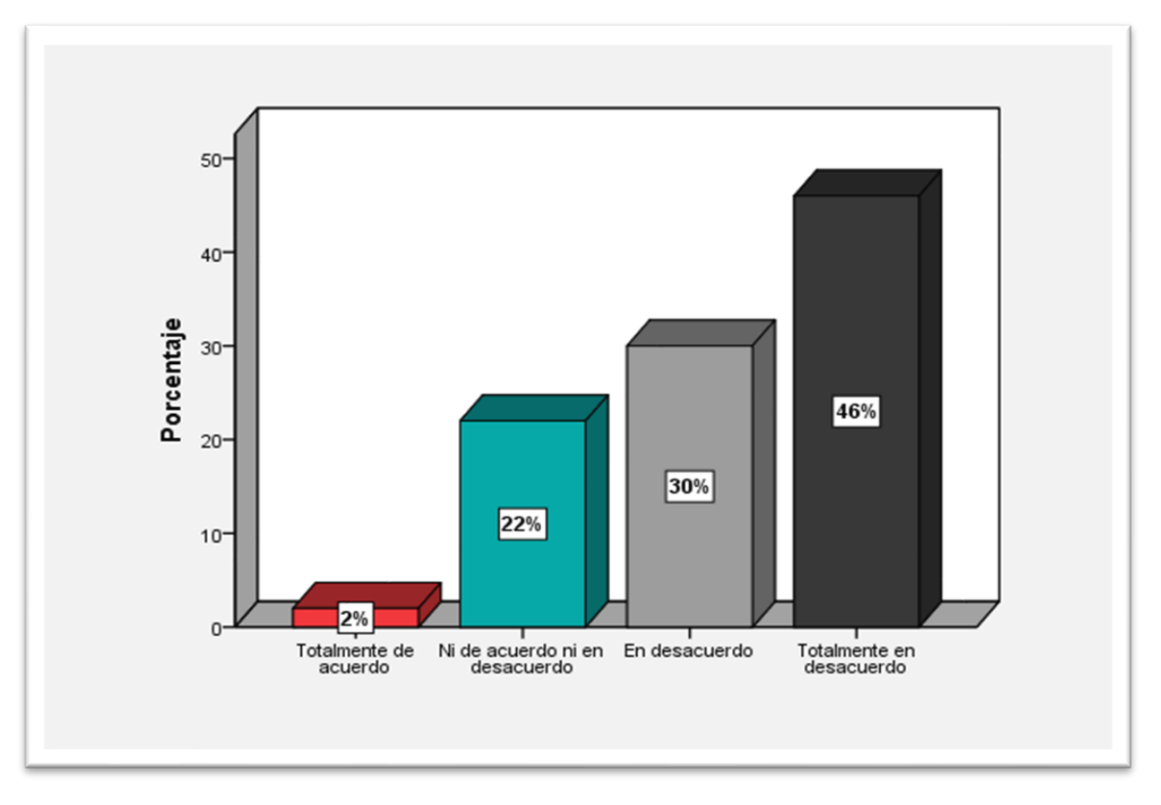

#### **Interpretación:**

En la figura  $N^{\circ}$  11 del actualmente, siente que los números de contacto que tiene de los proveedores de gas le permiten elegir un mejor precio se observa que del total de 50 encuestados, el 46% está totalmente en desacuerdo, seguido del 30% que está en desacuerdo, seguido del 22% que considera ni de acuerdo ni en desacuerdo y el 2% que está totalmente de acuerdo.

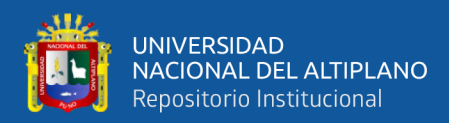

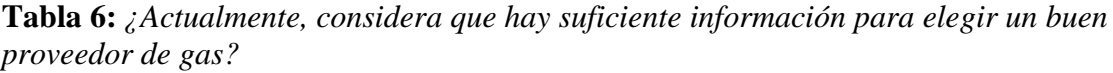

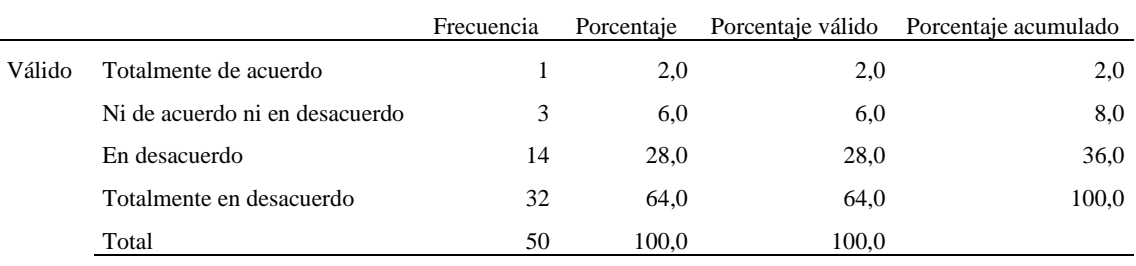

En la tabla N° 6 a la pregunta ¿Actualmente, considera que hay suficiente información para elegir un proveedor de gas?, se observa que 32 encuestados están totalmente en desacuerdo, seguido de 14 en desacuerdo, 3 encuestados ni de acuerdo ni en desacuerdo y solo 1 encuestado que está totalmente de acuerdo.

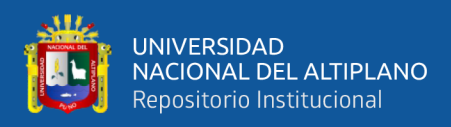

**Figura 12:** *¿Actualmente, considera que hay suficiente información para elegir un buen proveedor de gas?*

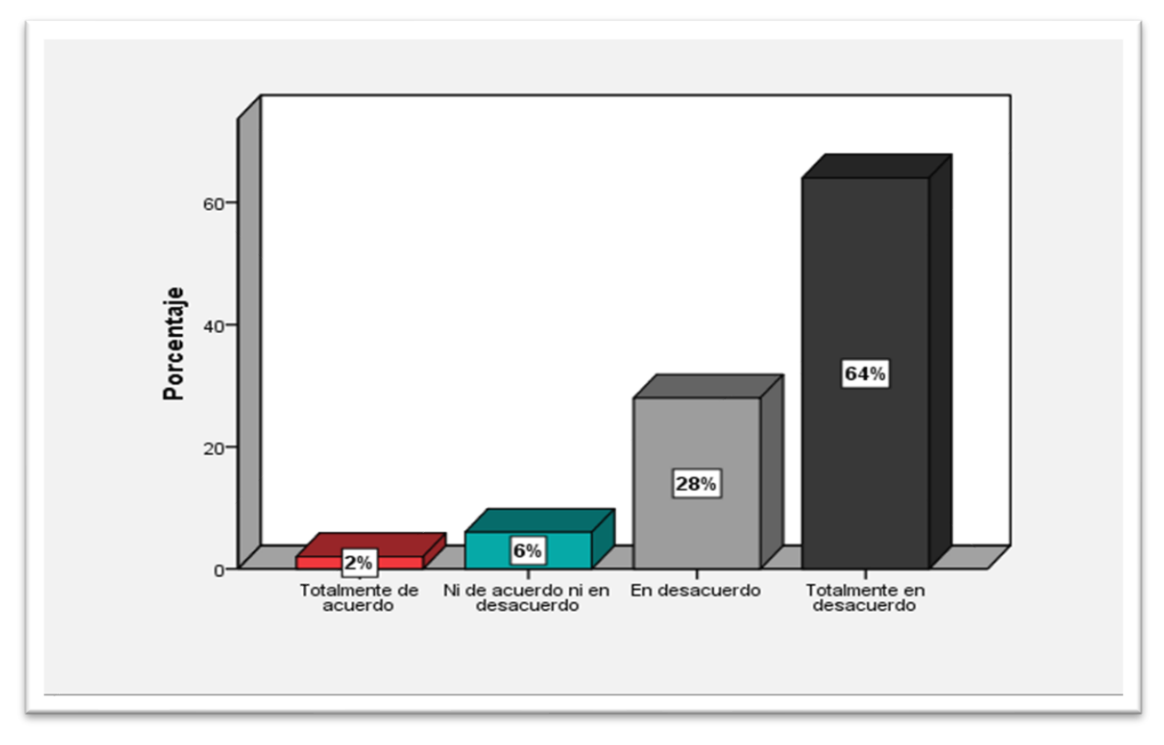

#### **Interpretación:**

En la figura N° 12 considera que hay suficiente información para elegir un proveedor de gas, se observa que, del total de 50 encuestados, el 64% está totalmente en desacuerdo, seguido del 28% que está en desacuerdo, seguido del 6% que considera ni de acuerdo ni en desacuerdo y el 2% que está totalmente de acuerdo.

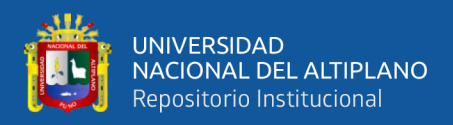

|        |            | Frecuencia | Porcentaje | Porcentaje válido | Porcentaje<br>acumulado |
|--------|------------|------------|------------|-------------------|-------------------------|
| Válido | muy rápido | 2          | 4,0        | 4,0               | 4,0                     |
|        | rápido     | 3          | 6,0        | 6,0               | 10,0                    |
|        | regular    | 10         | 20,0       | 20,0              | 30,0                    |
|        | lento      | 17         | 34,0       | 34,0              | 64,0                    |
|        | muy lento  | 18         | 36,0       | 36,0              | 100,0                   |
|        | Total      | 50         | 100,0      | 100,0             |                         |

**Tabla 7:** *En una escala del 1 al 5, donde 1 es muy rápido y 5 lento, ¿Qué tan rápido logra conseguir el gas cuando se le termina?*

En la tabla N° 7 a la pregunta en una escala del 1 al 5, donde 1 es muy rápido y 5 lento que tan rápido logra conseguir el gas cuando se le termina, se observa que 18 encuestados indican que es muy lento, seguido de 17 que dicen que es lento, 10 indican que regular, 3 rápido y solo 1 encuestado que indica que es muy rápido.

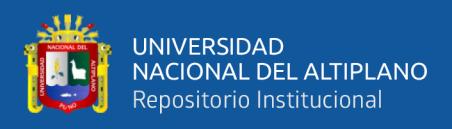

**Figura 13:** *En una escala del 1 al 5, donde 1 es muy rápido y 5 lento, ¿Qué tan rápido logra conseguir el gas cuando se le termina?*

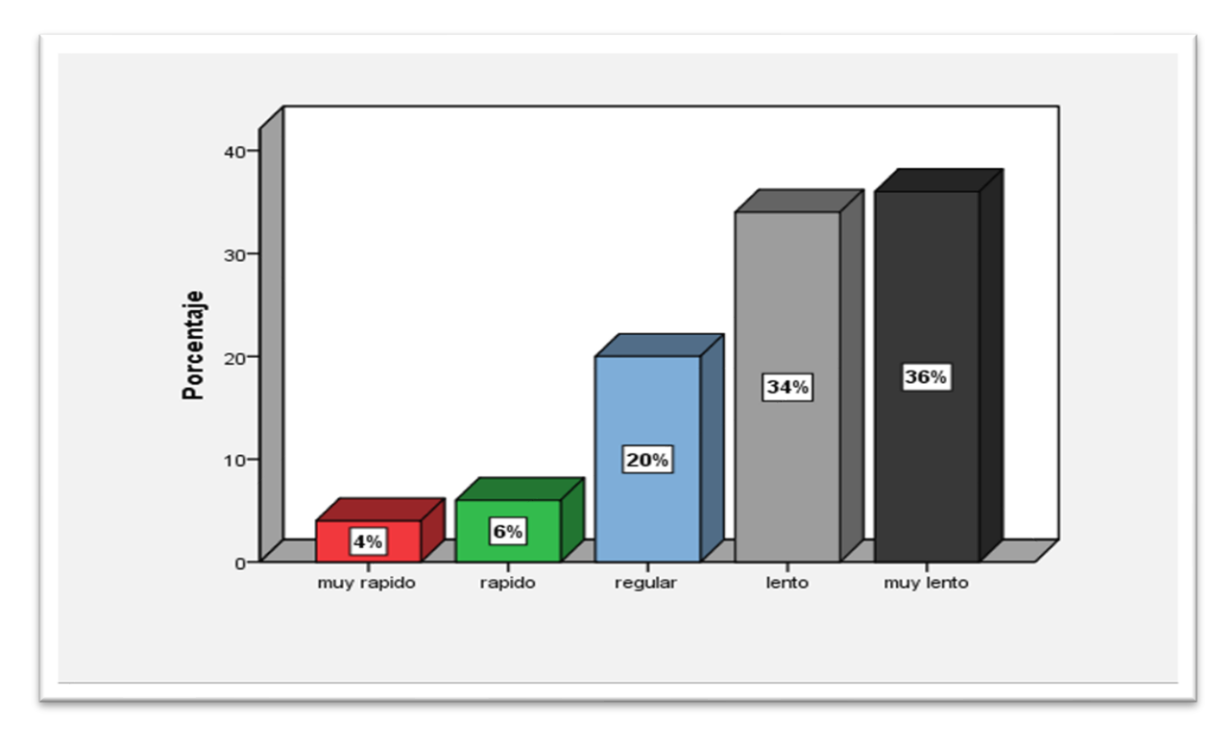

# **Interpretación:**

En la figura N° 13, en una escala del 1 al 5, donde 1 es muy rápido y 5 lento que tan rápido logra conseguir el gas cuando se le termina.

Se observa que, del total de 50 encuestados, el 36% dicen que está muy lento, seguido del 34 % que indica que está muy lento, el 21% indica regular, el 6% rápido y el 4% que es muy rápido.

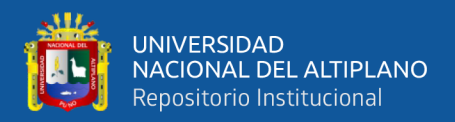

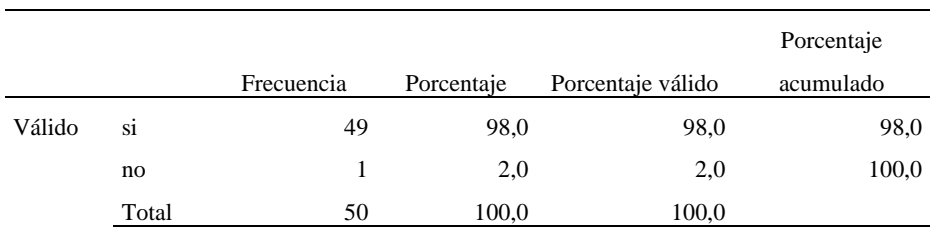

**Tabla 8:** *¿A su criterio, ¿estaría de acuerdo con el desarrollo de un modelo de sistema web para la búsqueda de información de proveedores de gas?*

*Elaboración propia*

En la tabla N° 8 observamos que de un total de 50 encuestados 49 aprueban que se desarrolle un modelo de sistema web para la búsqueda de información de proveedores de gas y solo 1 encuestado que no está de acuerdo.

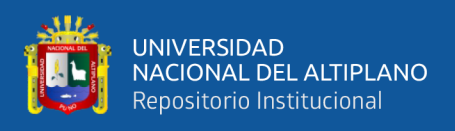

**Figura 14:** *A su criterio, ¿estaría de acuerdo con el desarrollo de un sistema web que le permita acceder a la información de los proveedores de gas?*

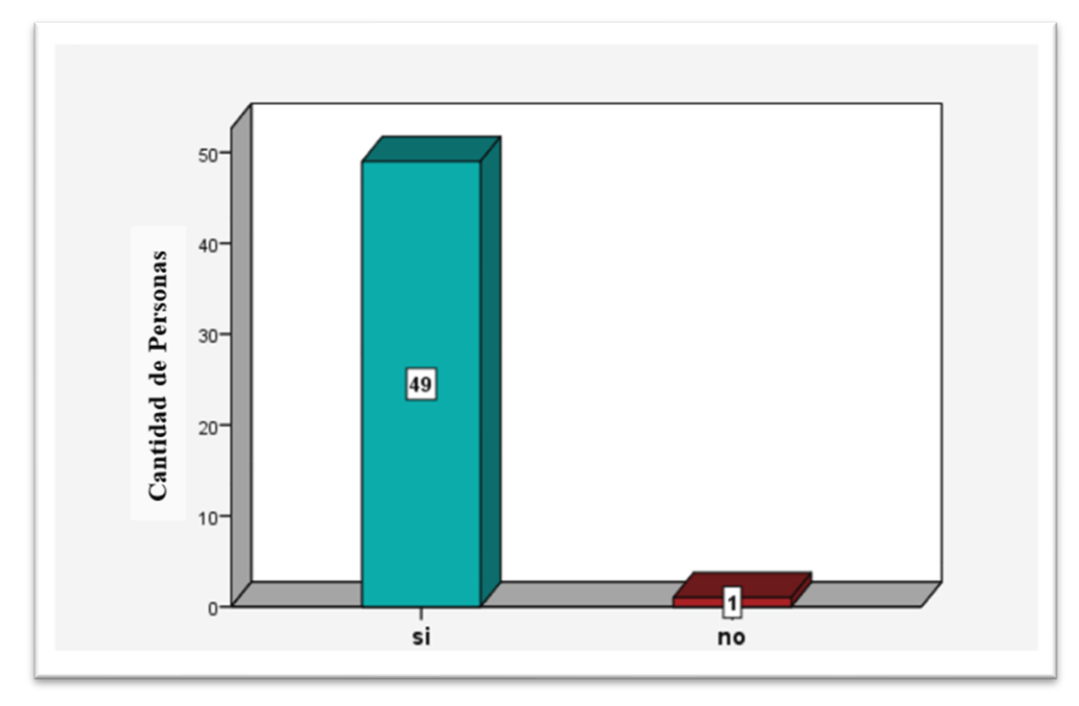

*Elaboración propia*

## **Interpretación:**

En la figura N° 14, se observa que del total de 50 encuestados 49 personas están de acuerdo con el desarrollo de un modelo de comercio electrónico y solo 1 encuestado afirma que no está de acuerdo.

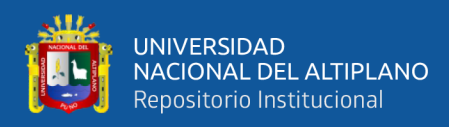

## **4.3. Pruebas e Interpretación de Encuestas Pos-Test**

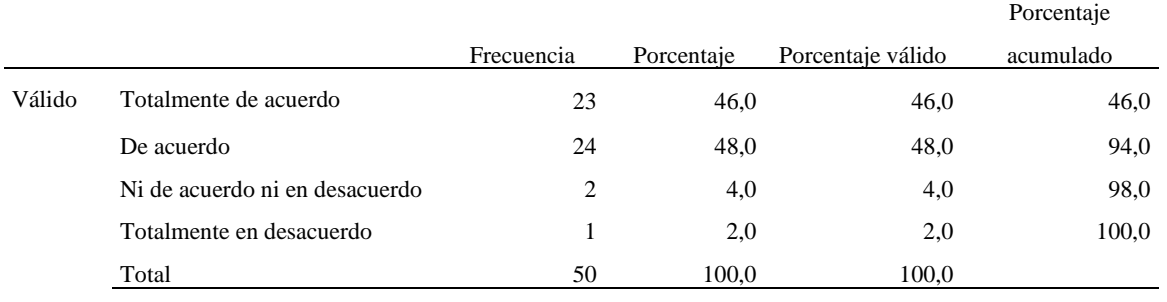

**Tabla 9:** *¿Con el modelo de comercio electrónico siente que los numero de contacto que tienen de los proveedores de gas le permiten elegir un mejor precio?*

*Elaboración propia*

En la tabla  $N^{\circ}$  9 se observa que a la pregunta ¿Con el modelo de comercio electrónico siente que los numero de contacto que tienen de los proveedores de gas le permiten elegir un mejor precio? del total de 50 encuestados 23 están totalmente de acuerdo, seguido de 24 que está de acuerdo, ni desacuerdo ni en desacuerdo 2 personas y solo 1 encuestado que está totalmente desacuerdo.

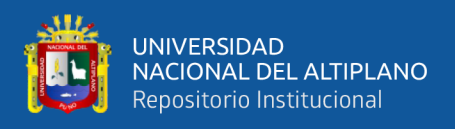

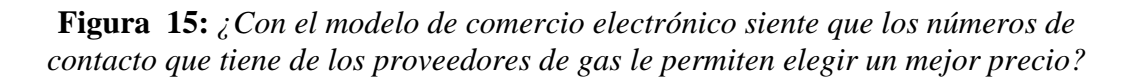

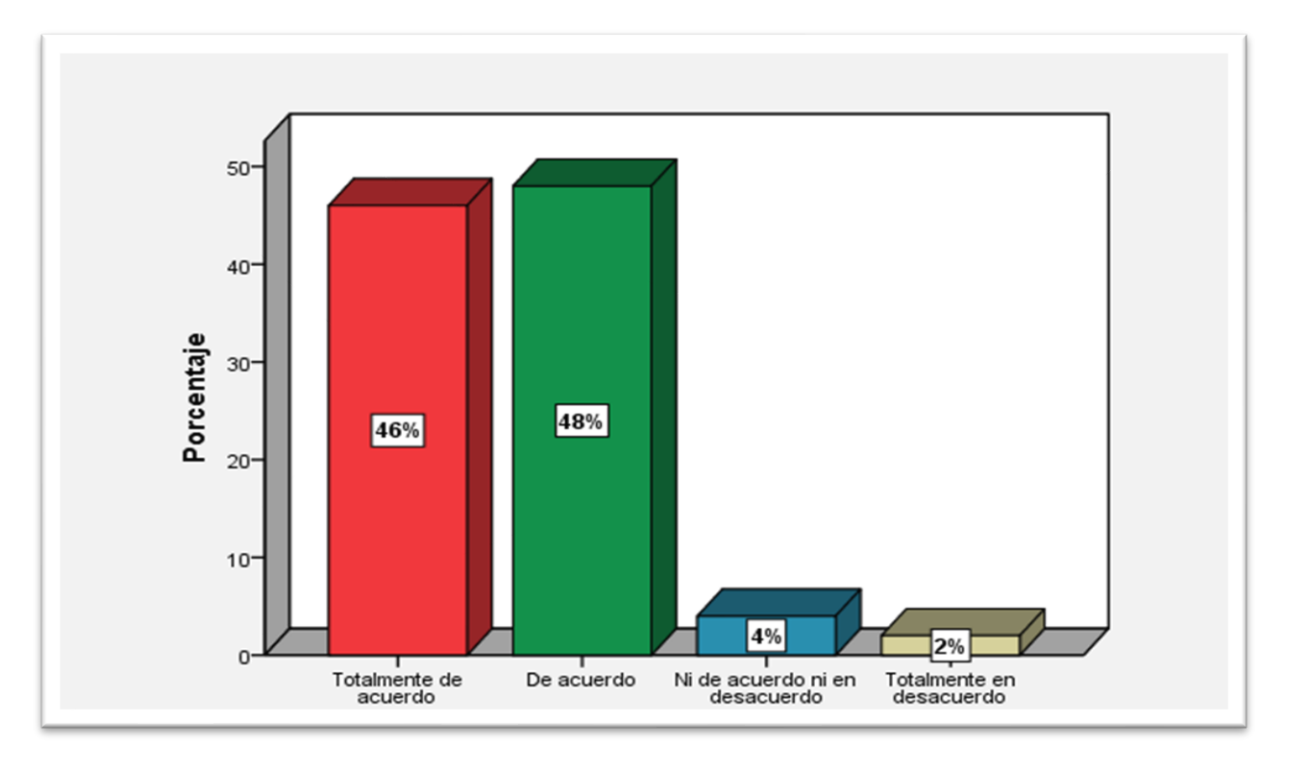

## **Interpretación:**

En la figura N° 15 el modelo de comercio electrónico siente que los numero de contacto que tienen de los proveedores de gas le permiten elegir un mejor precio se observa que del total de 50 encuestados, el 48% está totalmente de acuerdo, seguido del 50% que está de acuerdo, seguido del 2% que considera ni de acuerdo ni en desacuerdo.

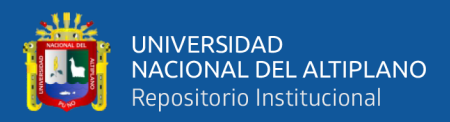

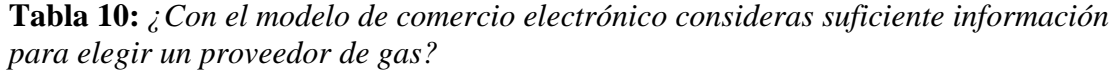

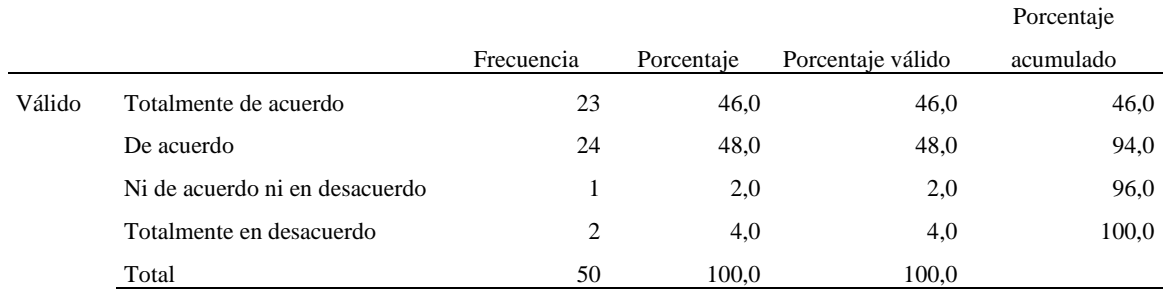

En la Tabla  $N^{\circ}$  10, a la pregunta ¿Con el modelo de comercio electrónico consideras suficiente información para elegir un proveedor de gas? del total de 50 encuestados 24 están de acuerdo, seguido de 23 que están totalmente de acuerdo, 1 persona que está ni de acuerdo ni en desacuerdo y solo 2 que están totalmente en desacuerdo.

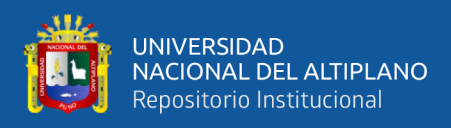

**Figura 16:** *¿Con el modelo de comercio electrónico considera suficiente información para elegir un proveedor de gas?*

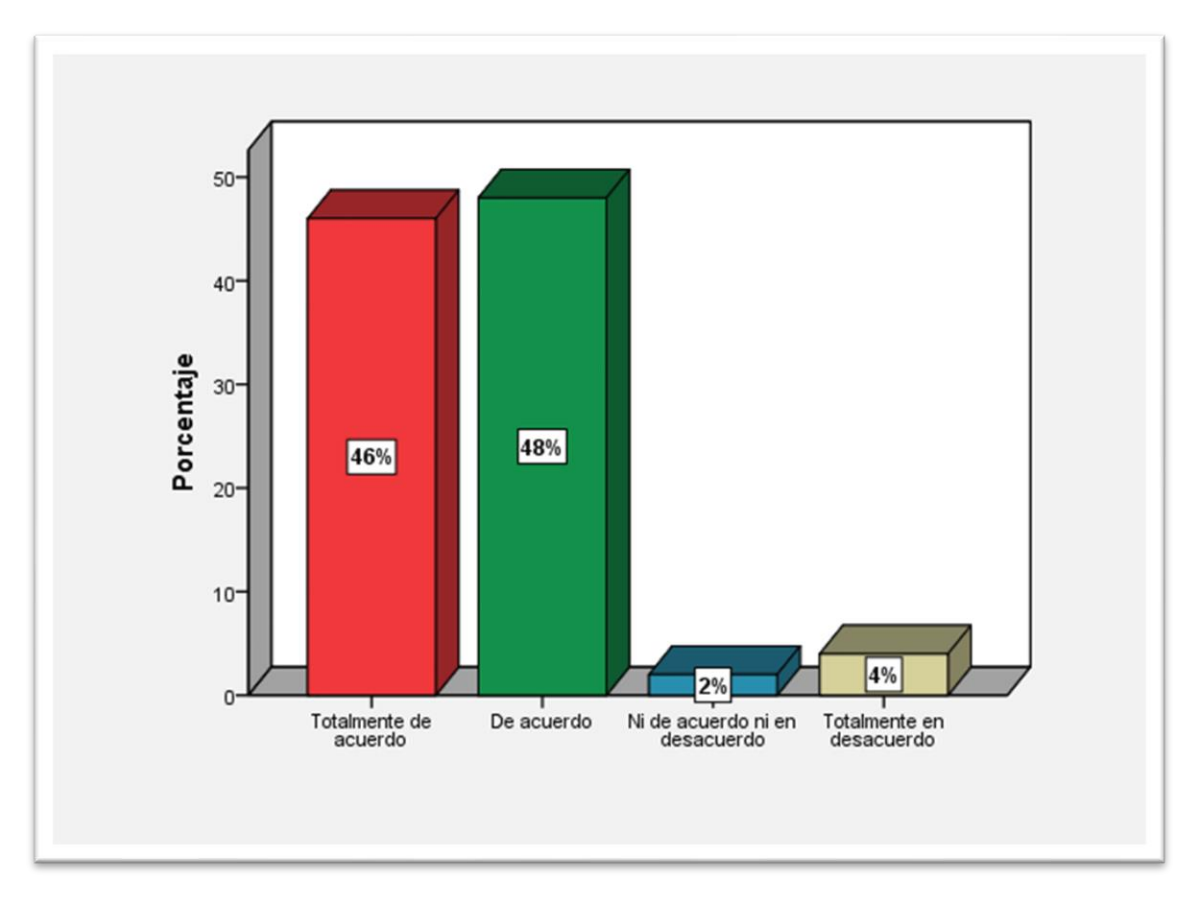

*Elaboración propia*

## **Interpretación:**

en la figura N° 16 el modelo de comercio electrónico consideras suficiente información para elegir un proveedor de gas, se observa del total de 50 encuestados, el 48% está totalmente de acuerdo, seguido del 50% que está de acuerdo, seguido del 2% que considera ni de acuerdo ni en desacuerdo.

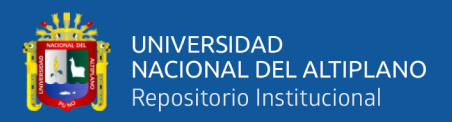

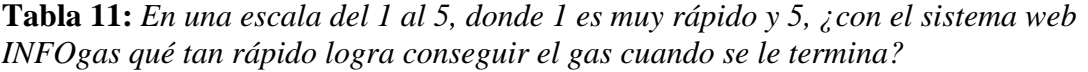

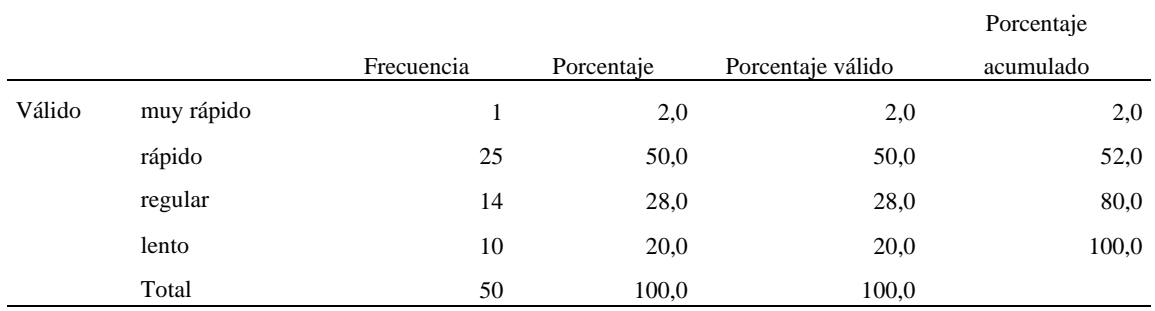

En la tabla N° 11, a la pregunta en una escala del 1 al 5, donde 1 es muy rápido y 5 lento que tan rápido logra conseguir el gas cuando se le termina, se observa que 25 encuestados indican que es rápido, seguido de 1 que dicen que es muy rápido, 14 indican que regular, 10 que es lento.

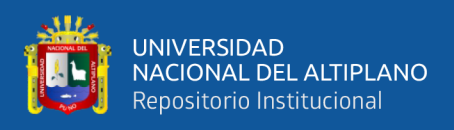

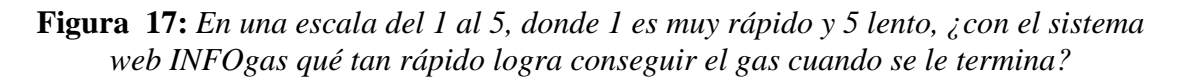

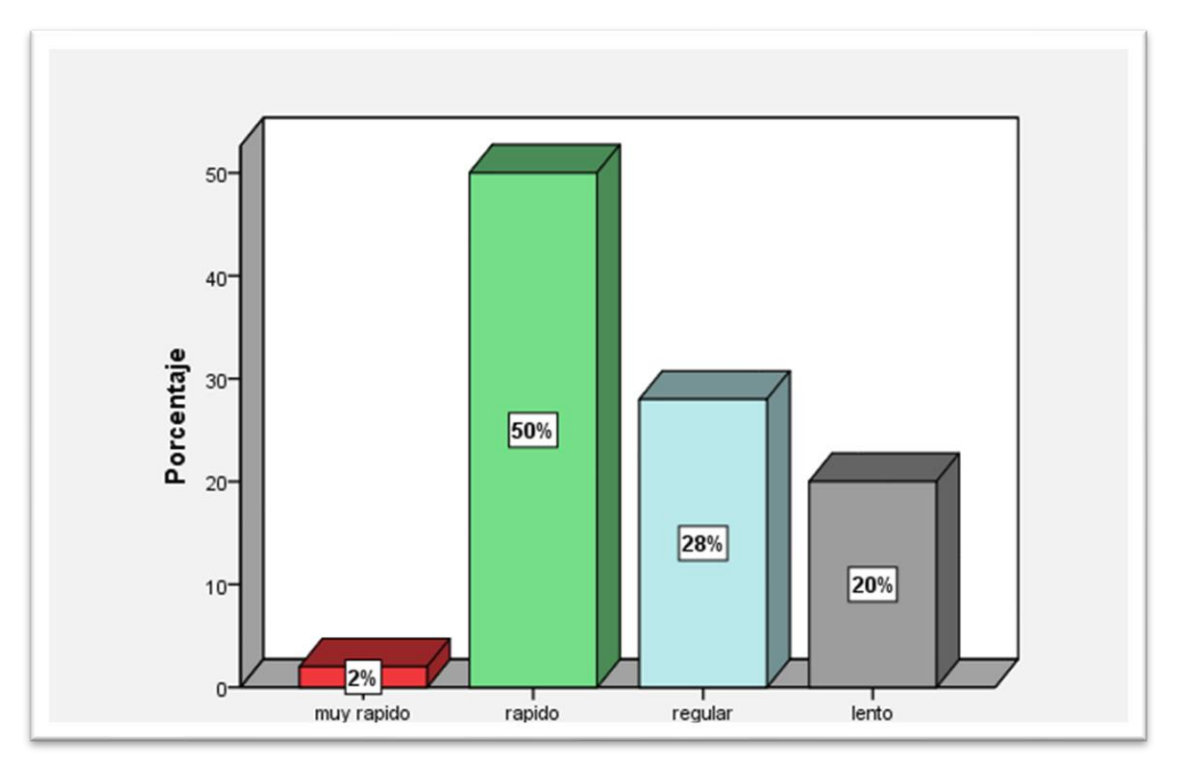

## **Interpretación:**

En la figura N° 17 en una escala del 1 al 5, donde 1 es muy rápido y 5 lento que tan rápido logra conseguir el gas cuando se le termina. Se observa que, del total de 50 encuestados, el 2% dicen que está muy rápido, seguido del 52% que indica que está rápido, el 29% indica regular, el 17% lento.

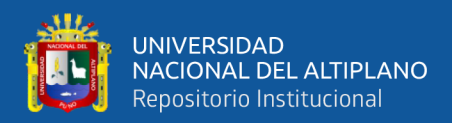

**Tabla 12:** *A su criterio, está de acuerdo con la implementación permanente del sistema de INFOgas*

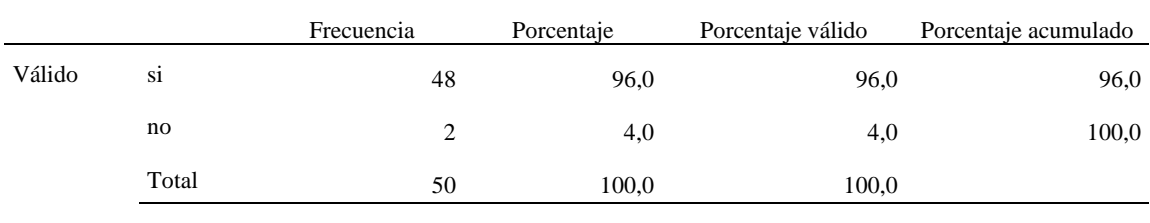

*Elaboración propia*

En la tabla N° 12 observamos que de un total de 50 encuestados 48 están de acuerdo con el modelo de sistema web INFOgas, y solo 1 encuestado que no está de acuerdo.

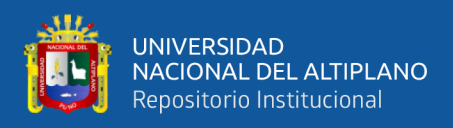

**Figura 18:** *A su criterio, está de acuerdo con la implementación permanente del sistema web de INFOgas.*

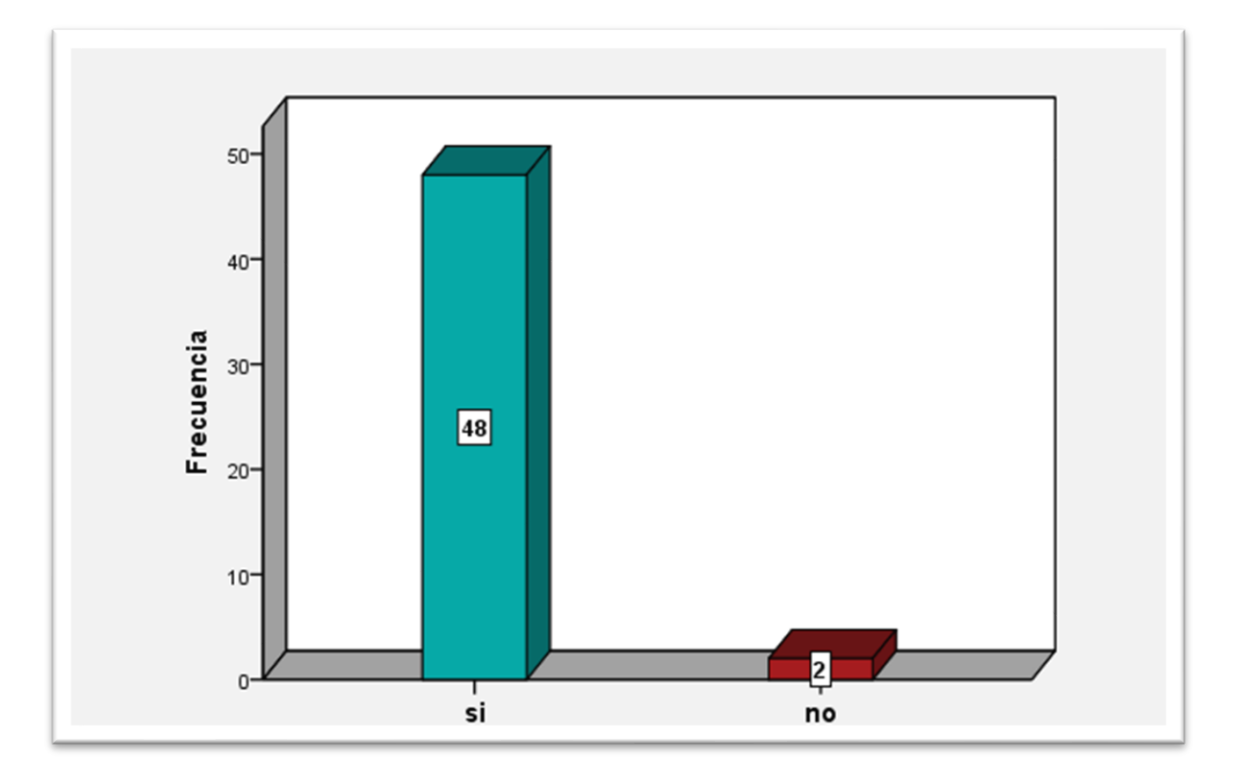

*Elaboración propia*

# **Interpretación:**

En la figura N° 18, se observa que del total de 48 encuestados 49 personas están de acuerdo con el desarrollo de un modelo de comercio electrónico y solo 1 encuestado afirma que no está de acuerdo.

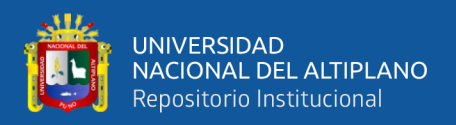

## **4.3.1. Prueba de Hipótesis**

- ∶ El modelo de comercio electrónico no mejora el acceso a la información en la compra de gas
- ∶ El modelo de comercio electrónico mejora el acceso a la información en la compra de gas.

## **i. Nivel de significancia**

Se considera un nivel de 95% de confiabilidad y una significancia del ( $\alpha$  = 0.05 = 5%) para establecer relación entre las variables evaluadas.

## **Regla de decisión:**

- $H_0 = d1 = d2$
- $H_a = d1 \neq d2$

**Fórmula:**

$$
Z = \frac{W - \bar{X}_T}{S_T}
$$

## **Donde:**

 $Z_T$  = Valor de Z de la T de Wilcoxon W = valor estadístico de Wilcoxon  $\bar{X}_T$ = Promedio de la T de Wilcoxon  $S_T$  = Desviación Estándar

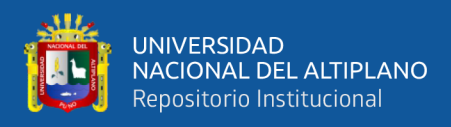

# **ii. Prueba estadística**

# **Signo de Wilcoxon para la Prueba de Hipótesis General**

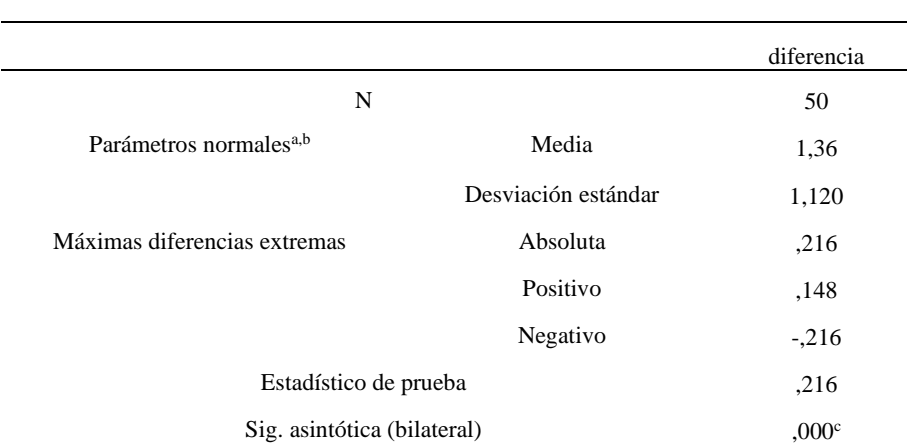

**Tabla 13:***Descripción de parámetros obtenidos.*

*Elaboración propia*

#### **Interpretación:**

En la tabla 13 se muestra el análisis de la diferencia de los datos de pre- test y post-test donde se obtiene el valor de p=0.00.

**Tabla 14:** *Rango de datos – Wilcoxon.*

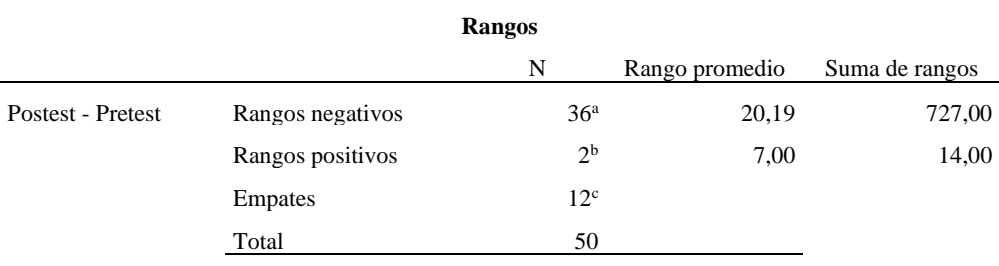

*Elaboración propia*

## **Interpretación:**

En la tabla 14 se muestra la prueba de rangos:

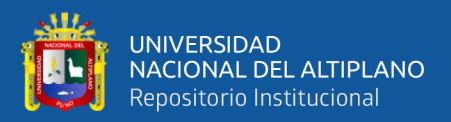

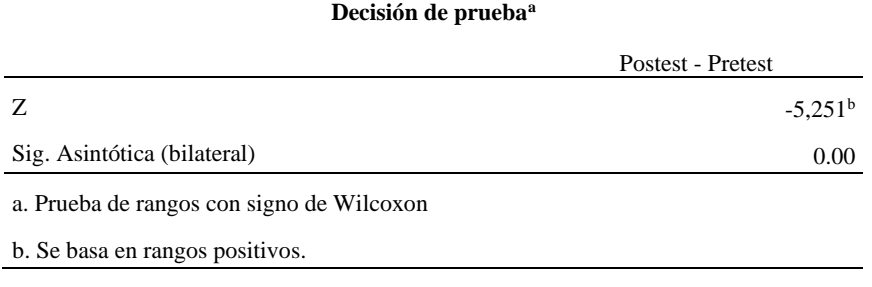

**Tabla 15:** *Prueba de decisión de hipótesis Wilcoxon.*

#### *Elaboración propia*

## **Interpretación:**

En la tabla 15 se muestra la obtención del Valor de  $P = 0,000$  con una Probabilidad de error = 5, 12

#### **iii.Interpretación de la Prueba de Hipótesis**

- $H_0 = d1 = d2 = Se Rechaza$
- $H_a = d1 \neq d2 = Aceptada$

Sig. Asintótica (bilateral) P (0.000) es inferior al nivel de significancia ( $\alpha$  =  $0.05 = 5\%$ ) entonces me prueba que es significativa, por lo tanto, se rechaza la hipótesis nula Ho y esto prueba la veracidad de la hipótesis alterna Ha, entonces se concluye que con el modelo de comercio electrónico mejora el acceso a la información con una confiabilidad del 95%.

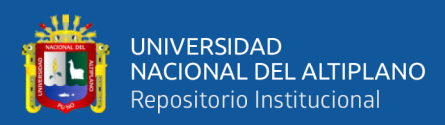

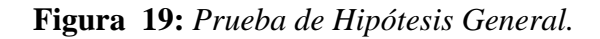

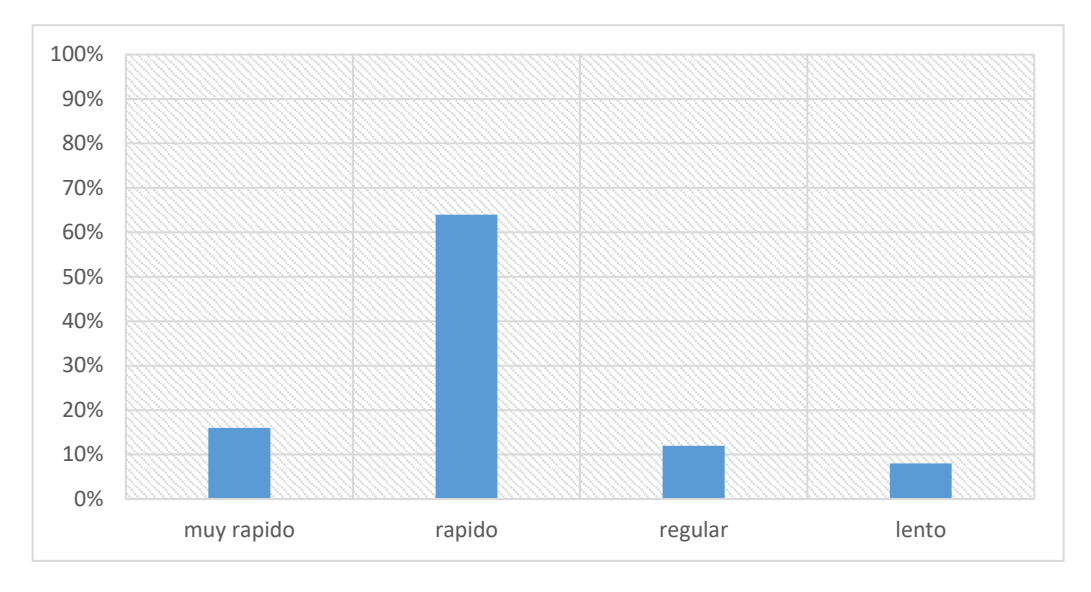

De la figura N° 19 analizando podemos apreciar del porcentaje total de encuestados (50), acerca de la mejora en el acceso a la información para la adquisición del balón de gas en los hogares del barrio Bellavista Puno, el 64% de encuestados tiene una apreciación rápido, seguido del 16% de encuestados que aprecia que es muy rápido, seguido de un 12% que aprecian que es regular y solo un 8% de encuestados opino que es lento el acceso de información.

Analizando estos resultados observamos que del 50 encuestados 96% aprecia que mejora el acceso a la información para la compra del balón de gas en los hogares del barrio Bellavista Puno.

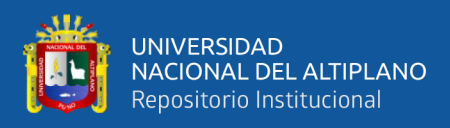

#### **4.4. Proceso de Desarrollo del Sistema Web INFOgas**

#### **4.4.1. Análisis de Sistema**

#### **A. Descripción del sistema actual**

En la actualidad el proceso de adquisición del balón gas se vuelve un problema cuando se termina inesperadamente, debido a esta urgencia el consumidor busca números telefónicos de los proveedores de gas ya a veces no lo tienen actualizado su información o son números telefónicos suspendidos permitiendo la mala elección de precio entonces esto involucra pérdida de tiempo y pagos excesivos por la mala información.

#### **B. Análisis de viabilidad**

La administración de INFOgas está en la capacidad de manipularse, el cual se asignará usuario y contraseña para el ingreso al sistema web.

La administración cuenta con equipos adecuados para la implementación del sistema, será necesario instalar Xampp un servidor local para la prueba correspondiente

#### **C. Análisis de roles**

**Programador:** El programador encargado para el desarrollo del sistema INFOgas es mi persona.

**Cliente:** Usuarios de gas.

**Encargado de Pruebas (tester):** El encargado de las pruebas será con algunos proveedores de gas quienes validaran sus precios, números telefónicos y ofertas.

**Encargado de seguimiento (Tracker):** los encargados de tracker serán los proveedores de gas, ellos serán quienes proporcionarán

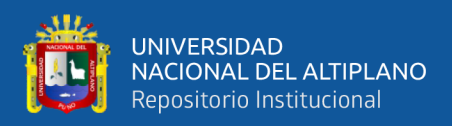

retroalimentación al Sistema INFOgas actualizando ofertas.

## **D. Análisis de planificación**

#### **Historia de usuario**

Usuarios de Gas nos comentaron brevemente lo siguiente:

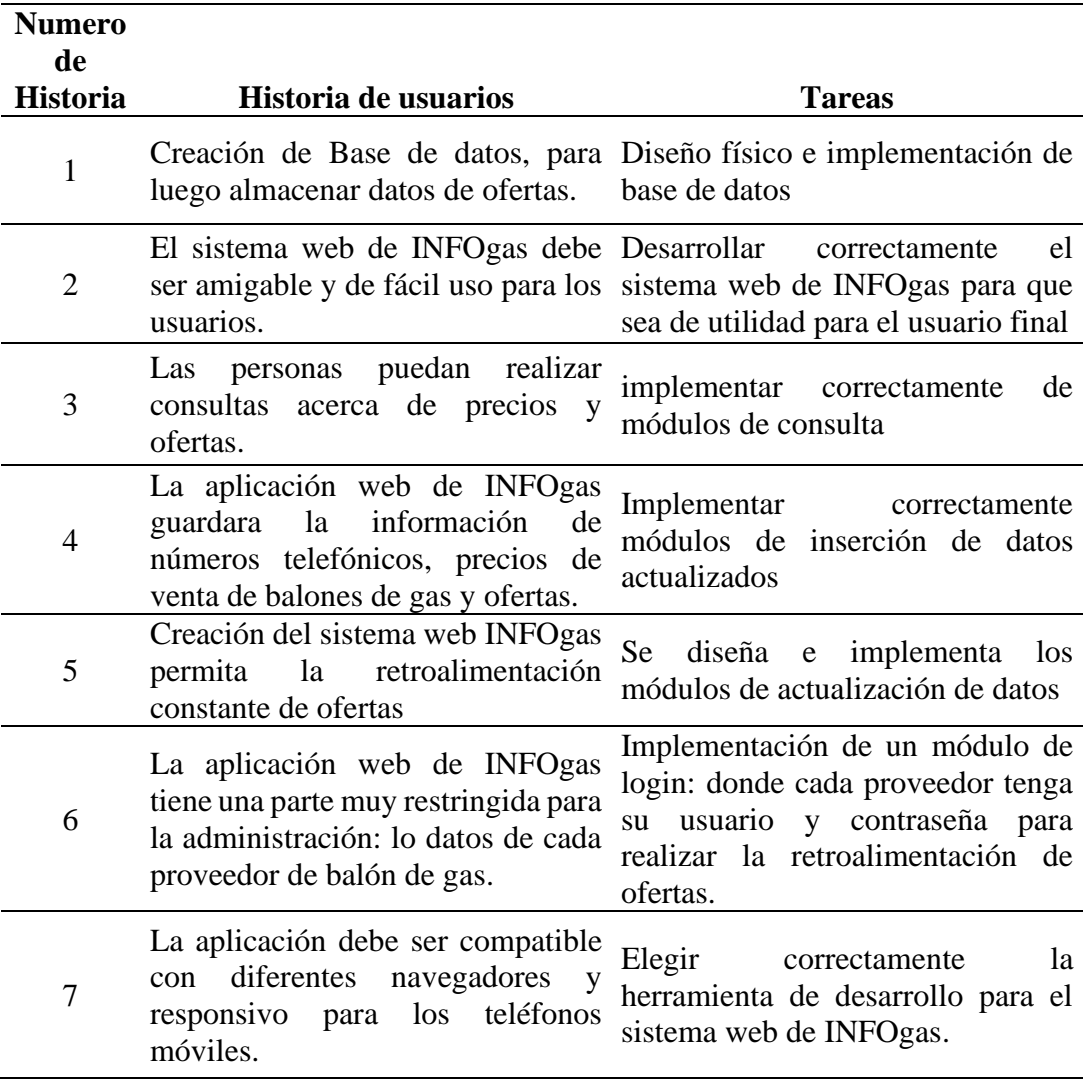

#### **Tabla 16:** *Historias de usuario.*

*Elaboración propia*

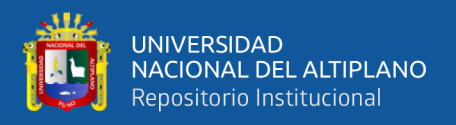

## **4.4.2. Especificación de Requerimiento del Sistema**

#### **Requerimientos Funcionales:**

**RF1:** El sistema web INFOgas debe tener login de acceso para los proveedores, este le dará mayor seguridad a la publicación de información de sus ofertas.

**RF2:** El sistema web de INFOgas debe mostrar información actualizada de números telefónicos, precios, dirección de tiendas y ofertas tentativas.

**RF3:** El sistema web de INFOgas debe efectuar y responder búsquedas de números telefónicos, precios, dirección de tiendas y ofertas tentativas.

#### **Requerimientos no Funcionales:**

**RNF1:** Interfaz amigable y fácil ent del sistema web de INFOgas.

**RNF2:** Disponibilidad del sistema web INFOgas las 24 horas del día.

**RNF3:** Estabilidad el sistema web INFOgas soporta varios usuarios a la vez.

**RNF4:** El sistema web INFOgas está diseñado en un lenguaje multiplataforma y responsivo.

**RNF5:** el sistema web INFOgas está diseñado para crecer del sistema**.**

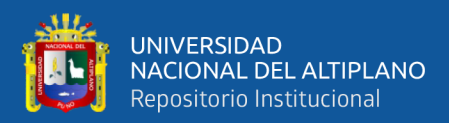

## **Requerimientos Técnicos:**

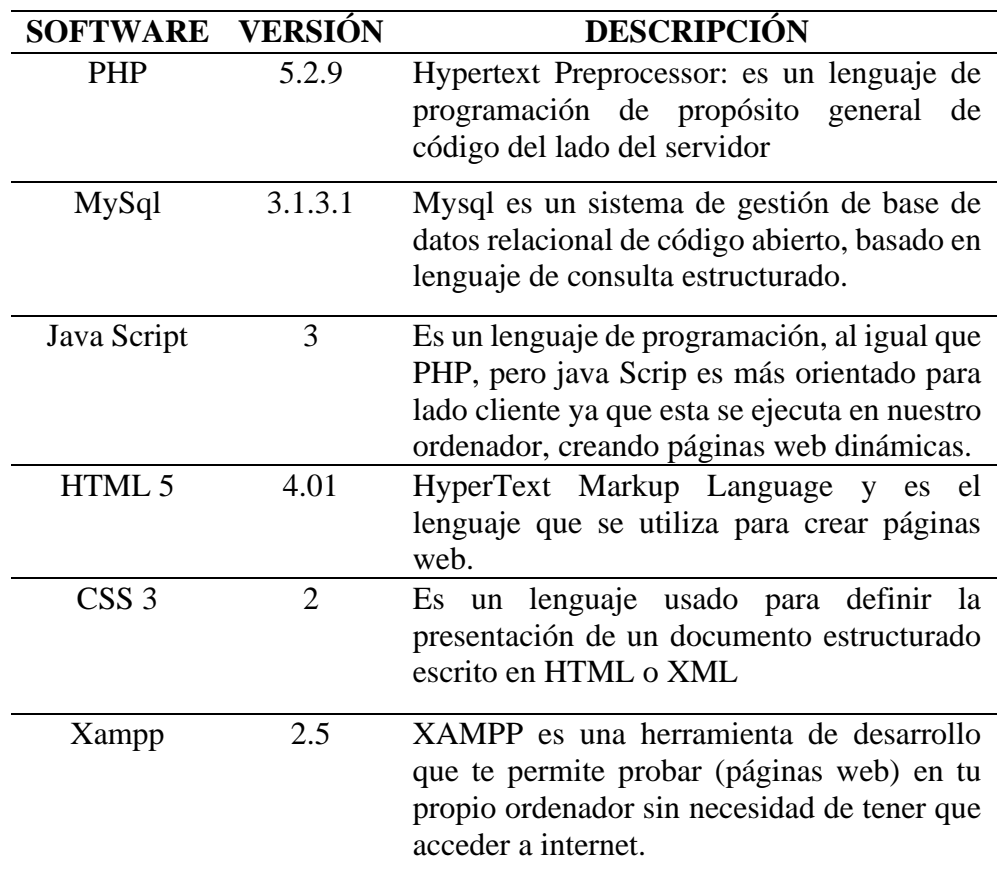

**Tabla 17:** *Requerimientos técnicos para el sistema.*

*Elaboración propia*

#### **4.4.3. Diseño del Sistema Web INFOgas**

#### **Diagramas de UML**

El lenguaje unificado de modelado ( UML) se utilizaron para la representación de procesos del sistema INFOgas ya que UML **(Martin Fowler, Kendall Scott - Google Libros")** está orientado a objetos siendo para modelo mas no para utilizar como método:

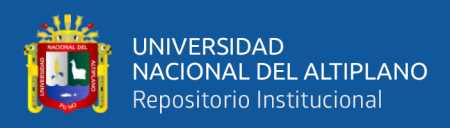

## **A) Diagramas de casos de uso:** En su forma general el sistema.

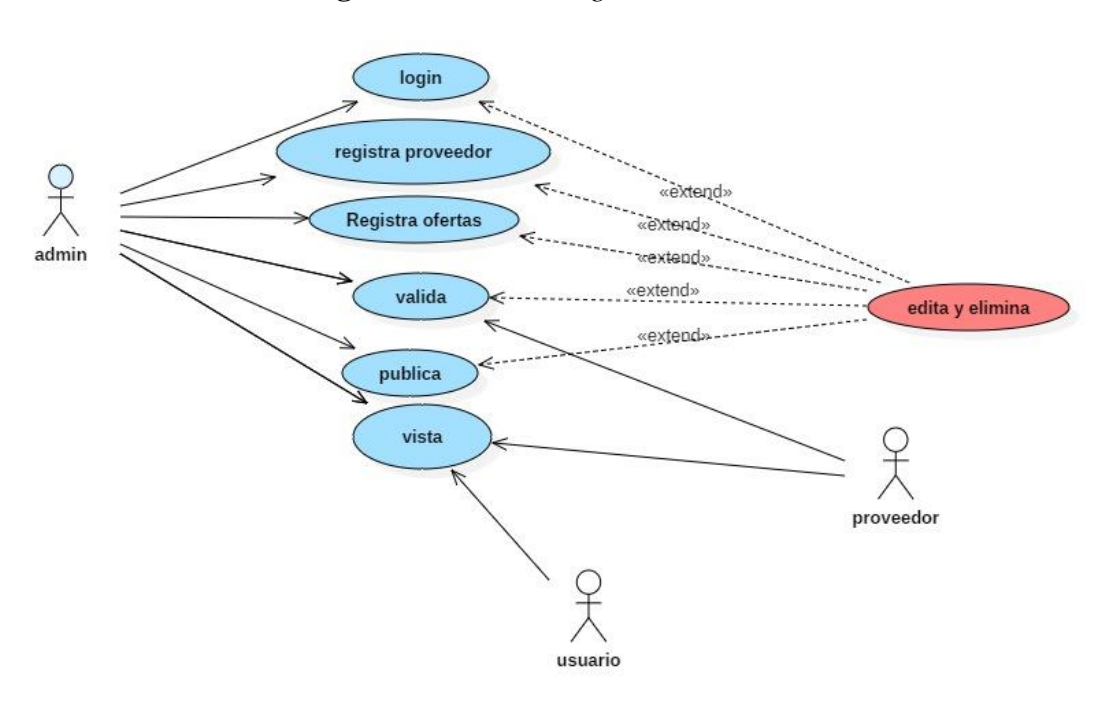

**Diagrama 1:** *Acciones generales del sistema.*

## *Elaboración propia*

• **El Diagrama N° 01**: se visualiza los actores: admin, proveedor y usuario y el papel que cumple cada uno de ellos dentro del sistema INFOgas, de manera que se controla el trabajo del participante, dando privilegios según el tipo de usuario.

| <b>ACTOR</b>   | <b>FUNCIÓN</b>                                                       |  |  |
|----------------|----------------------------------------------------------------------|--|--|
| Administrador  | encargado de registro de proveedor y de<br>ofertas, valida y publica |  |  |
| Proveedor      | Encargado de validar y visualizar la<br>información subida.          |  |  |
| <b>Usuario</b> | Visualizar las ofertas y precios mediante<br>el sistema web.         |  |  |

**Tabla 18:** *Requerimientos técnicos para el sistema.*

*Elaboración propia*

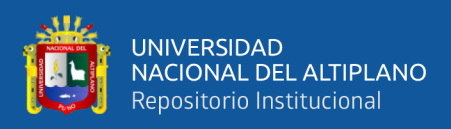

## **Acciones del Administrador del Sistema**

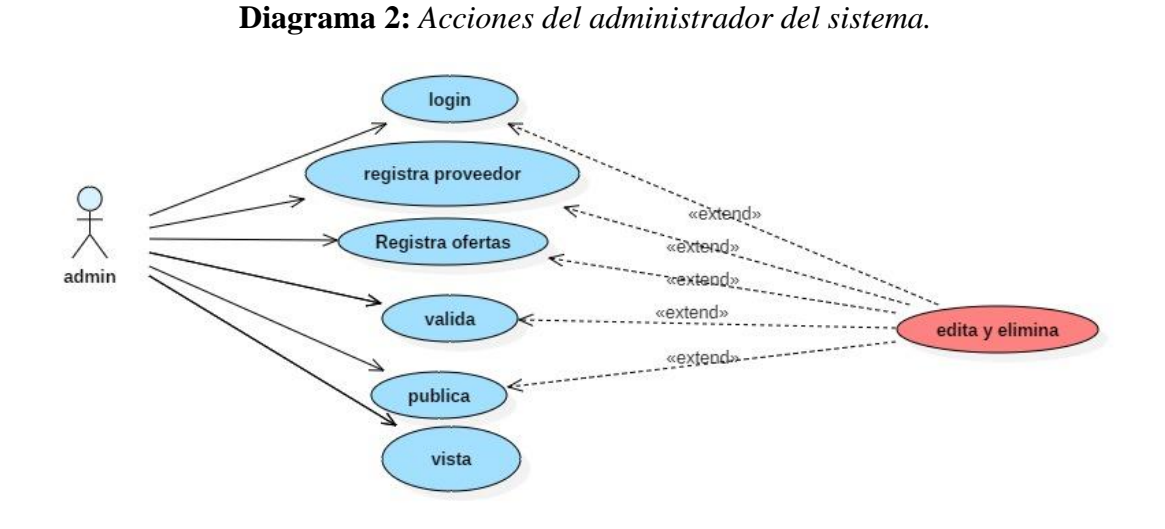

*Elaboración propia*

• **El Diagrama N° 02:** se visualiza al actor administrador y el papel que cumple es administrador del sistema.

**ACTOR FUNCIÓN Administrador** Encargado de registro de proveedor y de ofertas, valida y publica edita y elimina.

**Tabla 19:** *Acciones Generales del Sistema.*

*Elaboración propia*

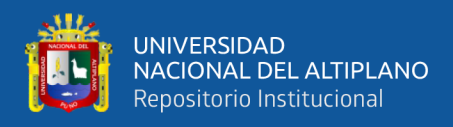

## **Acciones del Proveedor**

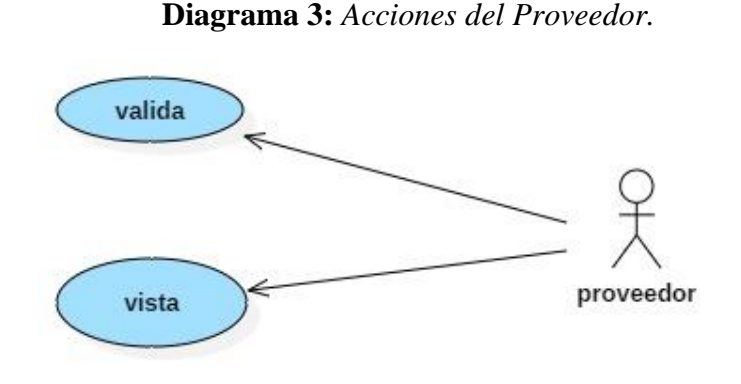

*Elaboración propia*

- **El Diagrama N° 03:** Se visualiza al proveedor quien ve y valida la información.
- **B) Elaboración de diagrama de secuencia**
	- **Módulo registro de usuario**

## **Diagrama 4:** *Secuencia Registro de Usuario.*

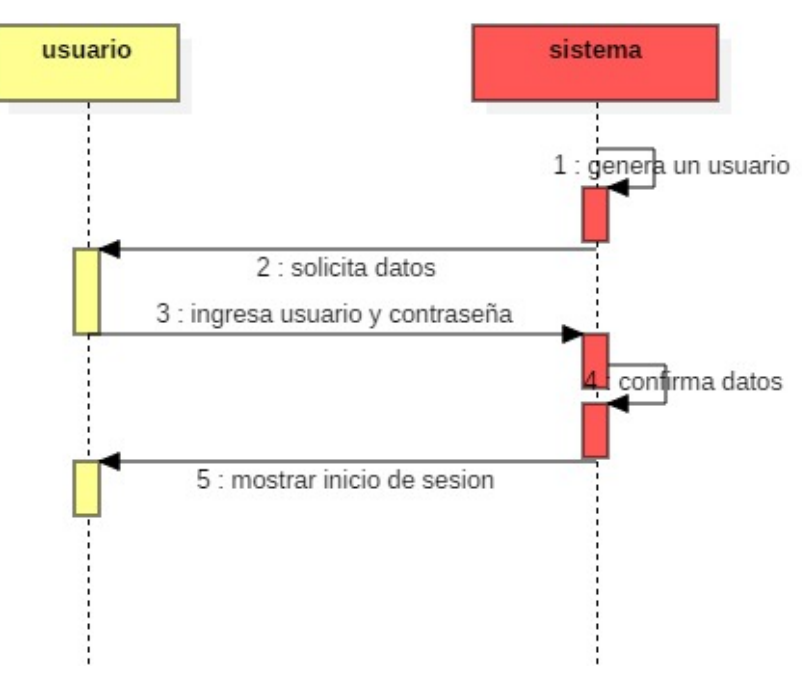

*Elaboración propia*

**Interfaz de registro de usuario**: En el diagrama 6 el sistema genera un usuario y solicita sus datos al usuario, y el usuario ingresa datos requeridos
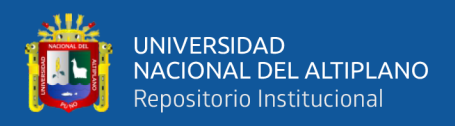

y su contraseña, el sistema confirma sus datos y muestra un inicio de sesión

al usuario.

#### • **Módulo registro de información**

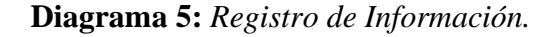

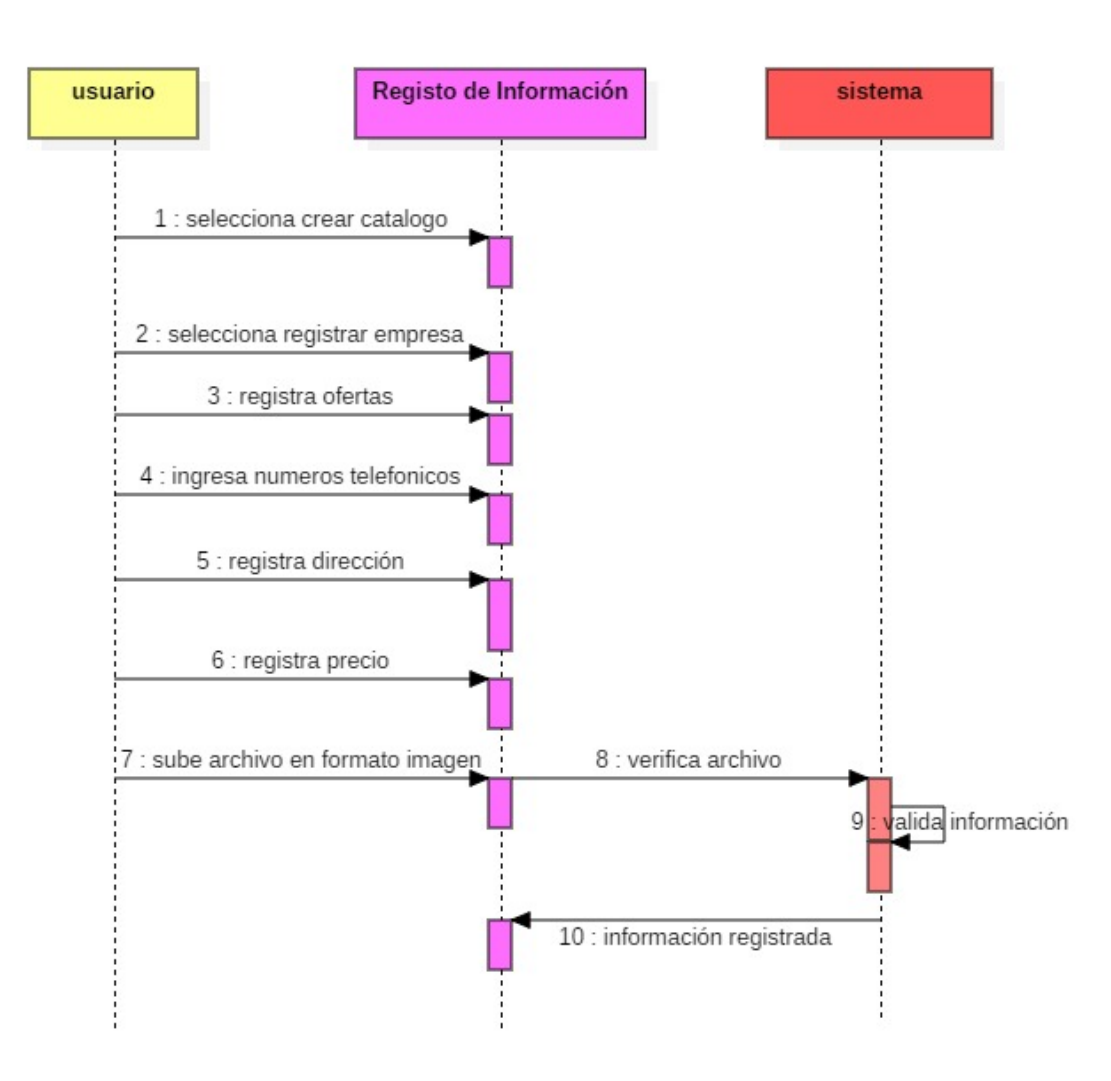

*Elaboración propia*

**Interfaz de registro de información:** En el diagrama 7 el usuario selecciona crear catálogo luego registrando empresa, registra oferta, ingresa números telefónicos, registra dirección, registra precio y por último sube archivo en formato imagen y este lo envía al sistema para que pueda validar la información y dar enviar la respuesta del registro.

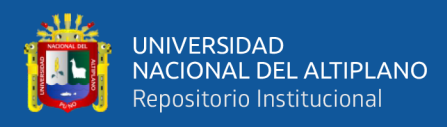

#### **Elaboración de escenarios**

#### **Acceso al sistema**

- el usuario digita su cuenta y contraseña para acceder al sistema y si no tiene su cuenta esta deberá crearla.
- El sistema muestra la pantalla principal del sistema que contiene diferentes opciones para actualizar información.

## **Registro de proveedor**

- El administrador registra al proveedor.
- El proveedor debe cumplir acorde con los datos requeridos del sistema INFOgas.

## **Registro de información**

• El administrador registra ofertas, números telefónicos, direcciones, precios y una imagen publicitaria de los proveedores de gas.

#### **Validación**

• Para la validación de la información subida al INFOgas debió cumplir todos los requisitos ya mencionados anterior.

#### **Publicar**

• Para la publicación de la información de ofertas, números telefónicos, direcciones y precios en el sistema de INFOgas debió cumplir todos los requisitos ya mencionados anterior y concluye con la visualización de información en la web.

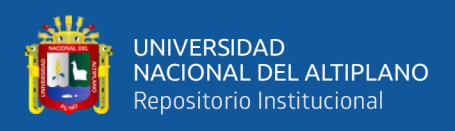

## **Versiones e iteraciones**

#### **Versión 0.1**

## **Iteración 1:**

El diseño de la base de datos es la pieza fundamental para empezar con el desarrollo de un sistema web, ya que, con el diseño de esta, es la base fundamental para el óptimo funcionamiento y éxito de cualquier software.

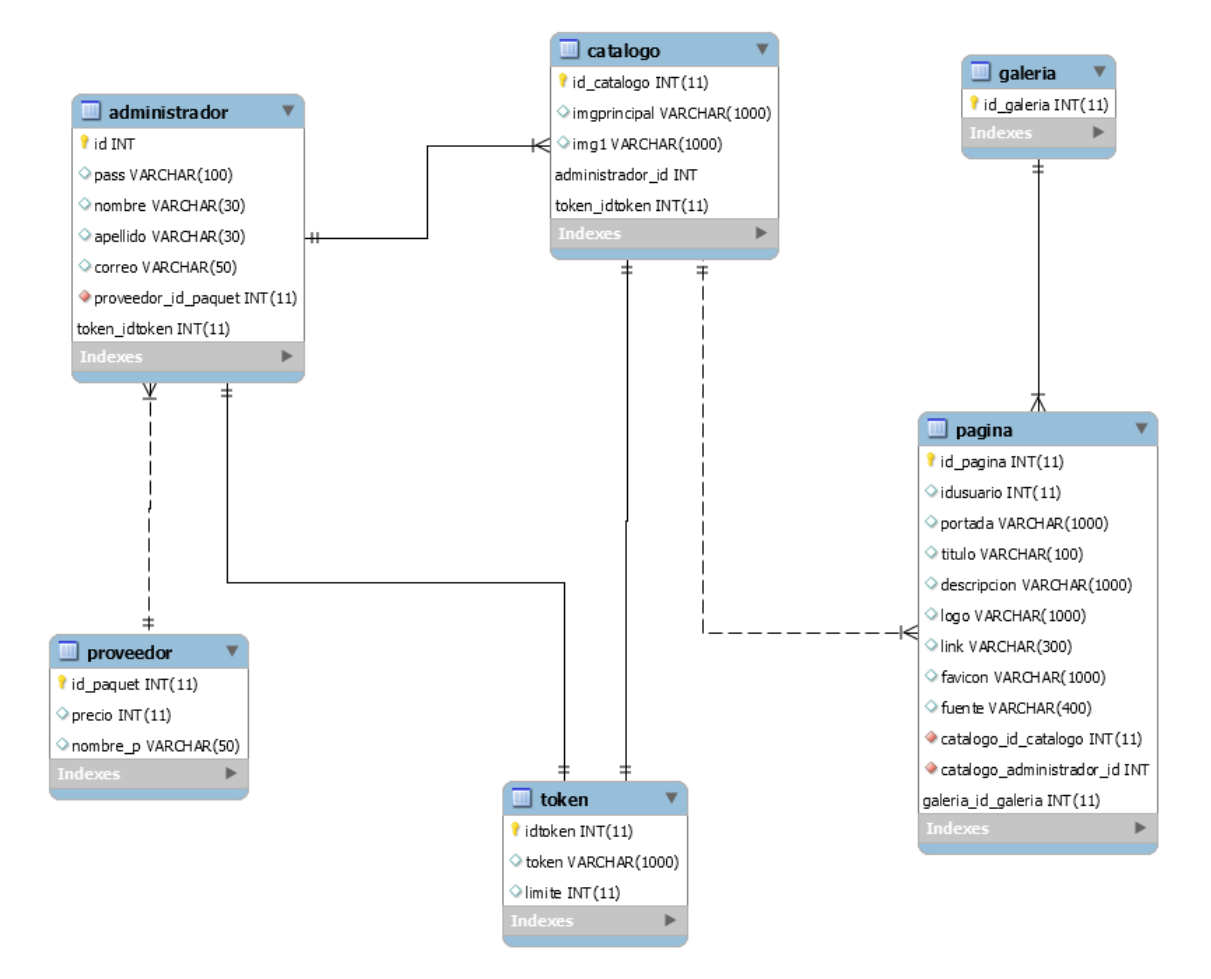

## **Diagrama 6:** *Entidad Relación.*

*Elaboración propia*

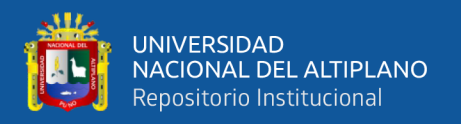

A continuación, se describen las tablas:

**TABLA ADMINISTRADOR:** en esta tabla contiene datos del administrador es el encargado de ingresar y manipular el sistema.

**pass:** este campo almacena el password del administrador.

**nombre:** este campo almacena el nombre del administrador.

**apellido:** este campo almacena el apellido del administrador.

**correo:** este campo almacena el correo electrónico del administrador.

**TABLA PROVEEDOR:** en esta tabla contiene datos básicos del proveedor.

**precio:** en este campo se almacena el precio del balón de gas.

**nombre:** este campo almacena el nombre de la tienda proveedora.

**TABLA CATALOGO:** en esta tabla contiene imágenes.

**imgprincipal:** en este campo se almacena imagen de jpg.

**img1:** en este campo se almacena imagen de jpg.

**TABLA TOKEN:** almacena las confirmaciones.

**token:** almacena los tokens de cualquier carácter.

**límite:** Limite de tokens.

**TABLA GALERIA:** en esta tabla almacena todas las fotos de la página

**TABLA PÁGINA:** este campo almacena los contenidos de la página.

**idusuario:** este campo almacena la identificación del usuario.

**portada:** este campo almacena la portada de la página.

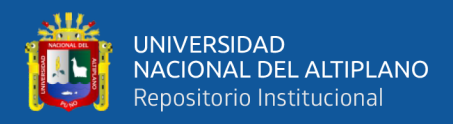

**título:** este campo almacena el título del sistema INFOgas.

**descripción:** este campo almacena la descripción de los proveedores de gas.

**logo:** este campo almacena el logo de la página.

**link:** este campo almacena los links de referencia.

**favicon:** este campo almacena la imagen pequeña que se muestra en el navegador.

**fuente:** este campo almacena la fuente de texto.

#### **Versión 0.2**

#### **Iteración 2:**

Como se busca tener un diseño amigable, intuitivo y de fácil acceso al sistema se creó INFOgas la cual tiene una estructura fija donde el administrador pueda subir información de sus proveedores de gas las imágenes de se muestran en los anexos.

#### **Versión 0.3**

#### **Iteración 3:**

Como el usuario busca información actualizada se construyó el INFOgas en el cual muestra la información de cada proveedor de gas asi permitiendo comparar precios al usuario y tomar una buena decisión al adquirir la imagen del sistema se muestra en anexos.

## **Cambios de tareas:**

Como lo recomienda la metodología ágil XP, durante todo el desarrollo de la aplicación el desarrollador intercambia y tareas continuamente logrando así un mejor desarrollo.

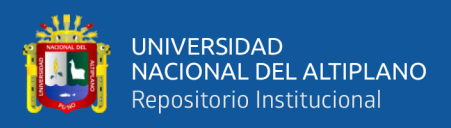

## **4.5. Codificación y Desarrollo de INFOgas**

## **4.5.1.Desarrollo del modelo de comercio electrónico INFOgas**

El desarrollo del Modelo de Comercio Electrónico INFOgas se realizó utilizando PHP y el lenguaje de marcado HTML en el editor de texto Sublime Text3, teniendo back end y el front end.

#### **- Pruebas**

Durante la prueba del modelo de comercio electrónico de INFOgas no tuvo problemas sin embargo se explica que como cualquier modelo está dispuesto a cualquier tipo de cambio.

#### **- Diseño**

En el diseño se desarrolló con muchas técnicas donde se produce varios modelos del sistema INFOgas definiendo la arquitectura, componentes, interfaces y otras características de dicho sistema.

#### **- Diseño de la interface hombre-máquina**

El sistema INFOgas se encarga de facilitar el acceso a la información actualizada a las personas en su uso.

## **- Objetivos de una interface hombre-máquina**

- Dar información actualizada.
- No tener complicaciones al realizar tareas.
- Confiable.
- Tender hacia un estándar que sea responsivo.

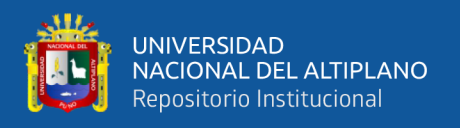

## **- Instalación**

Verificación de la compatibilidad: Se debe comprobar si el sistema de INFOgas esté debidamente subida en la web cumpliendo todos los requisitos para la Utilización en cuanto a hardware.

En el proceso de la navegación no debe presentar ningún tipo de problemas, porque la plataforma fue desarrollada en un entorno web y responsive.

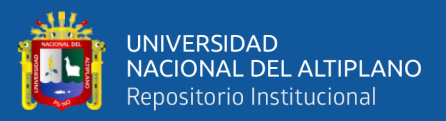

# **V. CONCLUSIONES**

- El desarrollo de modelo de comercio electrónico INFOGas, mejora el acceso a la información a los usuarios que requieren la compra de balones de gas, sabiendo que el modelo les permite elegir la mejor opción con el mejor precio y además información actualizada.
- El análisis de los requerimientos y las historias de usuarios permitió entender, como el sistema INFOgas debe desarrollarse y funcionar significativamente para mejorar la accesibilidad a la información.
- El diseño del sistema INFOgas se realizó a través de la arquitectura física y lógica utilizando la metodología Extreme Programing y las herramientas como diagramas de UML y editores de código como html, php, jquery y finalmente dando pruebas en un servidor local XAMPP.
- La comparación de precios y búsqueda de ofertas hacen que el sistema INFOgas sea un modelo eficaz permitiendo al usuario de balón de gas realice una buena compra.

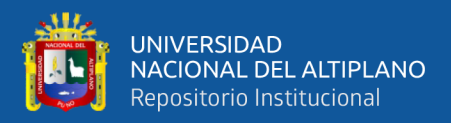

## **VI. RECOMENDACIONES**

**PRIMERO:** Se recomienda a las empresas expendedoras de balones de gas que consulten como referencia para futuros Modelos de Comercio Electrónico en la ciudad de Puno, considerar que la información actualizada y un diseño de la plataforma simplificado, hacen una excelente elección para el consumidor.

**SEGUNDO:** Se sugiere que futuros tesistas o empresas realicen fidelización de las empresas que estarán asociadas al Modelo de Comercio Electrónico, cuyo valor estará basado en información que será entregada por las empresas que requieran realizar las ventas.

**TERCERO:** Se recomienda a los proveedores de gas usar el INFOgas para potenciar su marketing y ventas utilizando el Modelo de Comercio Electrónico.

**CUARTO:** Al usuario adaptarse a las compras y pedidos vía internet, porque este tiene procesos de comparación de precios, ofertas y evitándose contacto directo con un especialista así se ahorra tiempo y cobros excesivos.

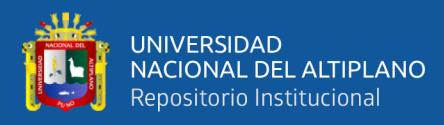

# **VII. REFERENCIAS BIBLIOGRÁFICAS**

Beck, K., & Fowler, M. (2001). *Planning extreme programming*. Addison-Wesley.

- Calabria, L. (2003). *Metodología XP*.
- Chino, J. (2018). *SISTEMA DE INFORMACIÓN PARA EL COMERCIO ELECTRÓNICO DE EQUIPOS Y ACCESORIOS DE CELULARES EN JULIACA - 2018*. 1–128.
- Córdova, S. T. (2014, June 1). *"TODOS TENEMOS EL DERECHO A SABER, LA RESPONSABILIDAD DE INFORMARNOS ES NUESTRA."* N.1.

Crockford, D. (2018). *JSON*. https://www.json.org/json-es.html

- Damacén Soplín, D. E. (2005). *El Comercio Electronico en las Negociaciones Comerciales de la PYMES en el Perú*. 117.
- Fernández, J. (2013). *Introducción a las metodologías ágiles Otras formas de analizar y desarrollar*.
- Fowler Martin, K. S. (1999). *UML gota a gota*. Addison Wesley Logman de México, S.A. de C.V.
- Gariboldi, G. (1999). *Comercio electrónico : conceptos y reflexiones básicas*. Departamento de Integración y Programas Regionales, Instituto para la Integración de América Latina y el Caribe, INTAL, Banco Interamericano de Desarrollo.
- GOBIERNO REGIONAL DE PUNO. (2015). *Información Proyecto de Presupuesto del Sector Público para el Año 2021-GORE PUNO GOBIERNO REGIONAL DE PUNO GERENCIA REGIONAL DE PLANEAMIENTO, PRESUPUESTO Y ACONDICIONAMIENTO TERRITORIAL*.
- Hilborn, R. (1997). *MODELOS Y TEORIAS EN CIENCIA*.
- INCONCERT. (2019). *Logrando una mayor contactabilidad y penetración de la base de contactos - inConcert*.
- Instituto Nacional de Estadística e Informática. (2017). *Características del Hogar 6 CAPÍTULO*.
- López, Y. (2013). *Metodología Ágil de Desarrollo de Software-XP*. http://www.runayupay.org/publicaciones/2244\_555\_COD\_18\_290814203015.pdf
- Mariano, J., & Romano, G. (2018). *Desarrollo de sitios web con PHP y MySQL Tema 1: Introducción*.

MDNWeb. (2020). *JavaScript | MDN*.

Mendoza, M. (2019). El Smartphone consolida su avance. *El Comercio*, 1.

Pari, J., & Porcela, V. H. (2017). *DESARROLLO E IMPLEMENTACIÓN DE UN SISTEMA WEB PARA LA ADMINISTRACIÓN Y MONITOREO DE CONCURSO DE MEGAPROYECTOS EN EL VICERRECTORADO DE INVESTIGACIÓN - UNA PUNO 2016* (pp. 1–125).

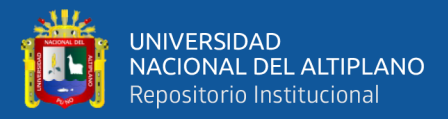

Parisotto, S. (2014). *Plan de Negocios Distribución Exclusiva de GLP Envasado-Zona Sur Provincia de Santa Fe y sur de la Provincia de Córdoba Por: Sebastián Parisotto*.

Pérez García, V. E. (2016). *COMERCIO ELECTRÓNICO COMO UNA ESTRATEGIA DE NEGOCIOS EN EL MUNICIPIO DE NEZAHUALCÓYOTLPARA LAS MICROSY PEQUEÑAS EMPRESAS.*

PRESIDENCIA DE LA REPÚBLICA. (2003, July 1). *LEY N<sup>o</sup> 27806.- Ley de Transparencia y Acceso a la Información Pública* .

Ramos Ríos, M. S., Vargas Atencio, Y., Barrios Martínez, A., & Cifuentes Cifuentes, O. A. (2016). *Vista de Modelo conceptual de turismo sostenible para el corregimiento de San Basilio de Palenque departamento de Bolívar Colombia*. 1– 14. https://revistas.uclave.org/index.php/teacs/article/view/1435/685

Robles, G. (2002). *Programación eXtrema y Software*. *v*.

Sampieri, R. (2014). *METODOLOGIA DE LA INVESTIGACIÓN* (Sexta edic, Vol. 1). McGRAW-HILL / INTERAMERICANA EDITORES, S.A. DE C.V.

Sánchez, A. (2017). *Instituto Nacional de Estadistica e Informatica*.

Sánchez Aguilar, A. (2015). *Instituto Nacional de Estadistica e Informatica*.

Seoane, E. (2005). *La nueva era del comercio: el comercio electrónico : las TIC al servicio de la gestión empresarial*. Ideaspropias.

Sol de Villa, Z. A. (2016, September 25). *"GESTIÓN DEL PROCESO DE EXPLOTACIÓN DEL GAS NATURAL Y SU INCIDENCIA DEL IMPACTO AMBIENTAL EN LAS COMUNIDADES NATIVAS DEL BAJO URUBAMBA."* UNIDAD DE POSGRADO DE LA FACULTAD DE CIENCIAS ADMINISTRACIÓN.

Sommerville, I. (2011). *Ingeniería de Software* (L. M. Cruz Castillo (ed.); Novena). Cámara Nacional de la Industria Editorial Mexicana.

Tarazona Bermúdez, G., Hugo, V., García, M., & Giraldo, L. (2013). *MODELO DE IMPLEMENTACIÓN DE SOLUCIONES DE COMERCIO ELECTRÓNICO* (Vol. 12, Issue 23).

Tarazona, G., García, V. H. M., & Giraldo. (2013). Revista ingenierías. In *Revista Ingenierías Universidad de Medellín* (Vol. 12, Issue 23).

Unesco. (2017). *El acceso a la información | Organización de las Naciones Unidas para la Educación, la Ciencia y la Cultura*.

Valera Pérez, G., & Aguirre, M. (2019, February 6). *Metodologia Agil y cilo de vida interactivo by gerardovaleraperez - issuu*. Metodología Ágil y Cilo de Vida Interactivo.

Wikipedia. (2019a). *Acceso a la información - Wikipedia, la enciclopedia libre*. Wikipedia.

Wikipedia. (2019b). *Recepción (logística) - Wikipedia, la enciclopedia libre*.

Wikipedia. (2019c). *Sitio de comparación de precios - Wikipedia, la enciclopedia libre*.

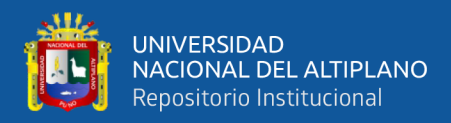

ZEGARRA AGUILAR, A. E. (2017). *Propuesta de Comercio Electrónico para el Archivo Técnico de las Eps Sedapar S.A.*

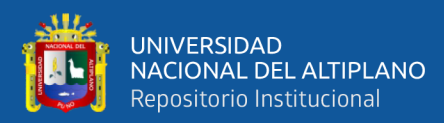

# **ANEXOS**

## **Anexo N° 1 CUESTIONARIO PRE TEST**

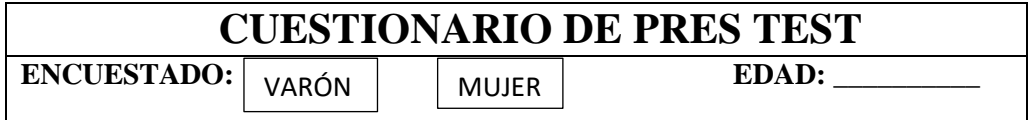

- **1. ¿Considera un problema cuando se termina su balón gas inesperadamente?**
	- $\Box$  Si
	- $\square$  No
- **2. ¿Actualmente, siente que los números de contacto que tiene de los proveedores de gas le permiten elegir un mejor precio?**
	- $\Box$  Totalmente de acuerdo
	- □ De acuerdo
	- Ni de acuerdo ni en desacuerdo
	- Totalmente en desacuerdo
- **3. ¿Actualmente, considera que hay suficiente información para elegir un buen proveedor de gas?**
	- $\Box$  Totalmente de acuerdo
	- $\Box$  De acuerdo
	- Ni de acuerdo ni en desacuerdo
	- □ Totalmente en desacuerdo
- **4. En una escala del 1 al 5, donde 1 es muy rápido y 5 lento, ¿Qué tan rápido logra conseguir el gas cuando se le termina?**
	- $\Box$  1
	- $\Box$  2
	- $\Box$  3
	- $\Box$  4
	- $\Box$  5
- **5. A su criterio, ¿estaría de acuerdo con el desarrollo de un sistema web que le permita acceder a la información de los proveedores de gas?**
	- $\Box$  Si
	- $\Box$  No

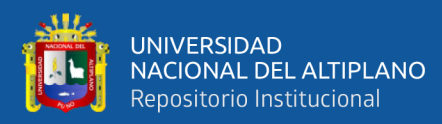

## **Anexo N° 2 CUESTIONARIO POST TEST**

**CUESTIONARIO DE POST TEST ENCUESTADO:**  $VARÓN$  MUJER **EDAD:** VARÓN

- **1. ¿Considera un problema cuando se termina su balón gas inesperadamente?**
	- $\Box$  Si
	- $\square$  No
- **2. ¿Con el modelo de comercio electrónico siente que los números de contacto que tiene de los proveedores de gas le permiten elegir un mejor precio?**
	- □ Totalmente de acuerdo
	- $\Box$  De acuerdo
	- Ni de acuerdo ni en desacuerdo
	- □ Totalmente en desacuerdo
- **3. ¿Con el modelo de comercio electrónico considera suficiente información para elegir un proveedor de gas?**
	- $\Box$  Totalmente de acuerdo
	- $\Box$  De acuerdo
	- $\Box$  Ni de acuerdo ni en desacuerdo
	- □ Totalmente en desacuerdo
- **4. En una escala del 1 al 5, donde 1 es muy rápido y 5 lento, ¿con el sistema web INFOgas qué tan rápido logra conseguir el gas cuando se le termina?**
	- $\Box$  1
	- $\Box$  2
	- $\Box$  3
	- $\Box$  4
	- $\Box$  5

**5. A su criterio, está de acuerdo con la implementación permanente del sistema de INFOgas** 

- $\Box$  Si
- $\square$  No

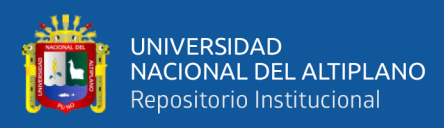

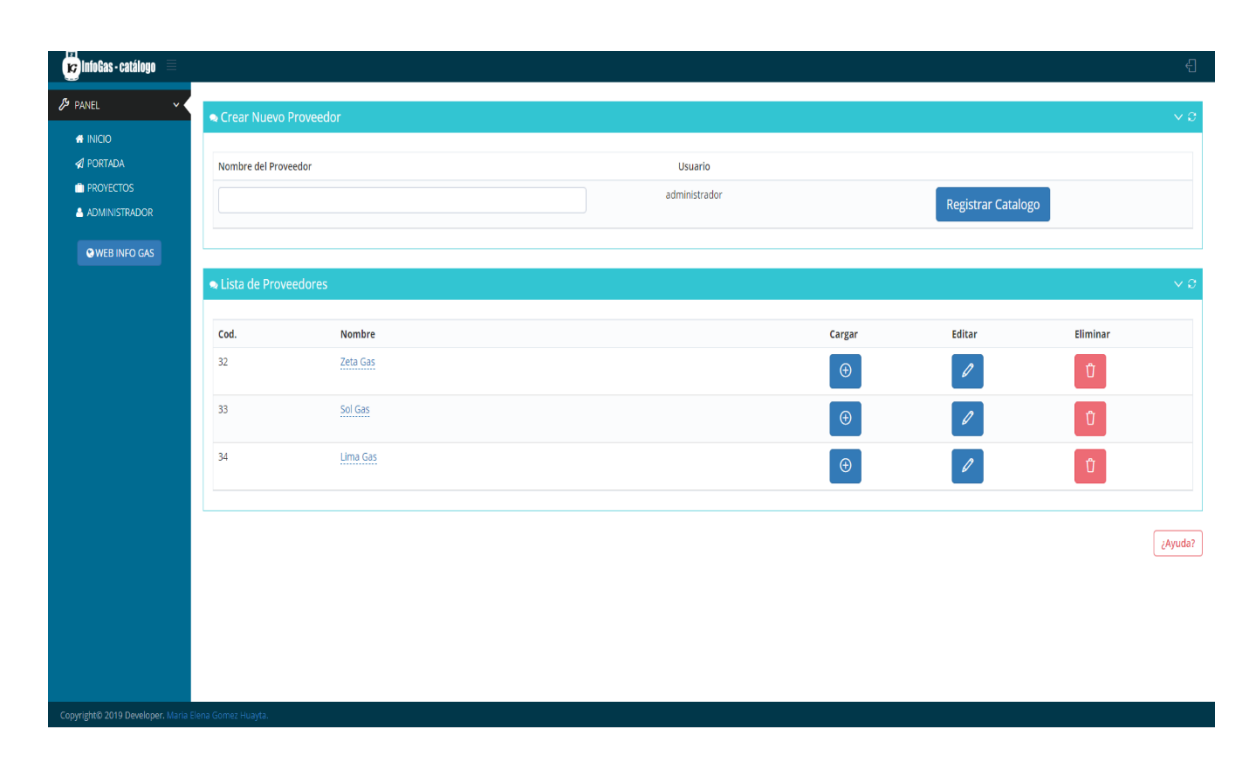

## **Anexo N° 3 DISEÑO DEL MODELO DEL SISTEMA INFOGAS**

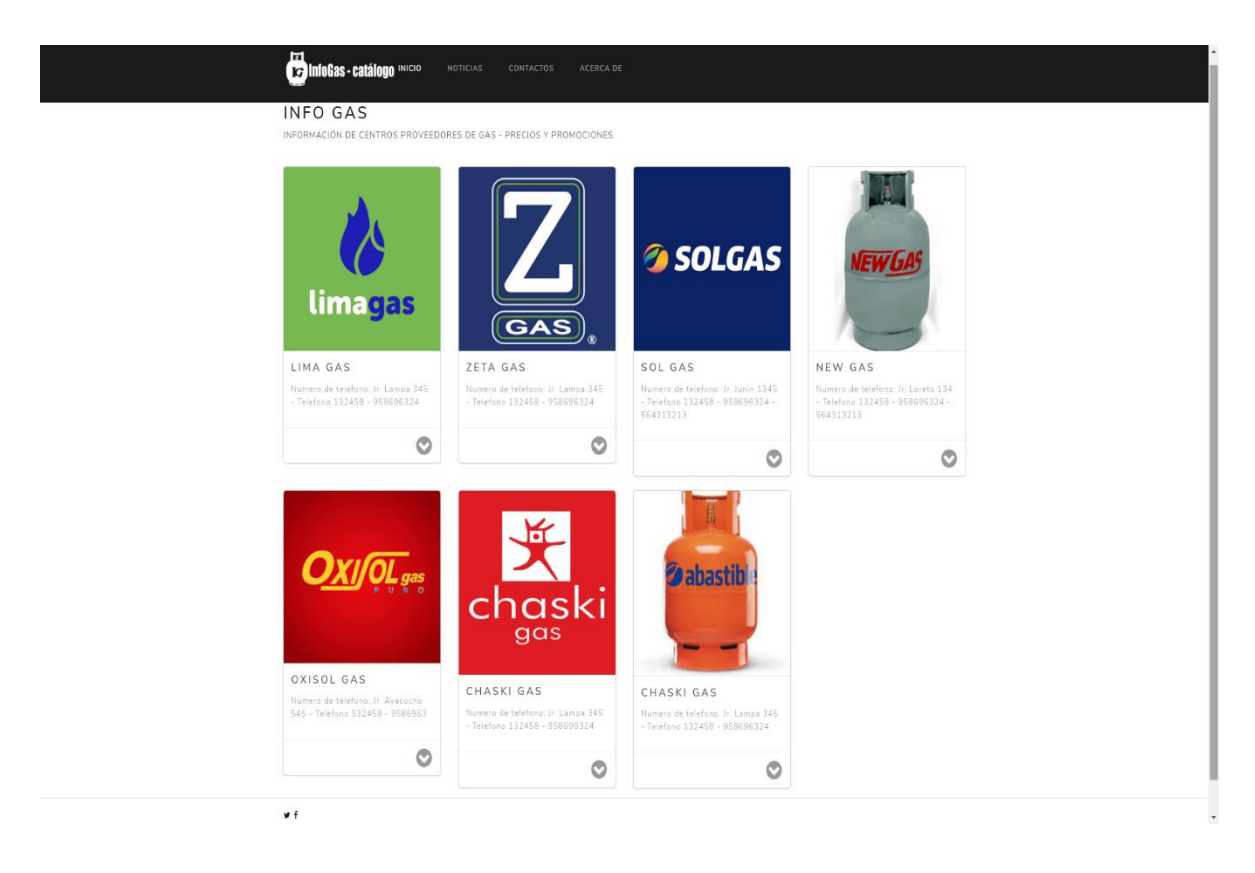